# **BAB V**

### **SIMPULAN DAN SARAN**

#### **5.1 Simpulan**

Berdasarkan dari hasil penelitian yang dilakukan yaitu menggali data dengan memanfaatkan bidang ilmu data *mining* untuk mencari pola informasi baru, serta mengetahui pola penjualan dan mengetahui aturan asosiasi yang terbentuk dari data transaksi penjualan yang terjadi di PD. Lucky Metal Part yang telah dijelaskan pada bab-bab sebelumnya, maka dapat diambil suatu simpulan sebagai berikut:

- a. Aplikasi data *mining* dengan menggunakan algoritma *apriori* menghasilkan laporan asosiasi yang dapat membantu menentukan menu *bundling* atau paket penjualan dan pola pembelian konsumen di PD. Lucky Metal Part sehingga membantu perusahaan dalam membuat keputusan dan strategi untuk meningkatkan penjualan.
- b. Aplikasi data *mining* dengan menggunakan algoritma *apriori* dapat membantu perusahaan dalam mengambil langkah yang tepat untuk mengendalikan persediaan barang, sehingga dapat mengantisipasi kekurangan dan kelebihan persediaan barang yang akan dijual.
- c. Aplikasi data *mining* dengan menggunakan algoritma *apriori* dapat membantu perusahaan untuk mengetahui produk mana yang paling banyak terjual.
- d. Algoritma *apriori* terbukti dapat mengolah data penjualan menjadi suatu informasi yang berguna sehingga dapat digunakan oleh perusahaan.

#### **5.2 Saran**

Berdasarkan keseluruhan pembahasan mengenai "Penerapan Algoritma *Apriori* Pada Pengolahan Data *Mining* untuk Mengetahui Pola Pembelian Konsumen PD. Lucky Metal Part" maka dapat diusulkan beberapa saran, diantaranya yaitu:

- a. Menggunakan algoritma asosiasi lain yang terdapat pada data *mining* sehingga dapat membandingkan tingkat akurasi hasil akhir dan kesimpulan dari algoritma yang digunakan, seperti *Predictive Apriori* dan *FP-Growth*.
- b. Menggunakan *dataset* yang lebih banyak supaya hasil yang dibentuk berupa aturan asosiasi semakin baik.
- c. Aplikasi ini masih berbasis web, sehingga diharapkan dapat dikembangkan menjadi aplikasi mobile contohnya menggunakan pemrograman berbasis android.
- d. Dapat dikembangkan menjadi sebuah sistem pendukung keputusan sehingga memberikan informasi yang dapat memprediksi persediaan barang.

### **DAFTAR PUSTAKA**

- Abdullah, T., dan Tantri, F. (2012). *Manajemen Pemasaran*. Depok: PT Raja Grafindo Persada.
- Ahmadi, C., dan Hermawan, D. (2013). *E-Business dan E-Commerce*. Yogyakarta: ANDI OFFSET.
- Anggraeni, E. Y., dan Irviani, R. (2017). *Pengantar Sistem Informasi*. Yogyakarta: ANDI OFFSET.
- Aryantio, A., dan Irianto, T. (2013). Pembuatan Sistem Informasi Perpustakaan Smp Muhammadiyah 7 Surakarta. *Jurnal Speed - Sentra Penelitian Engineering Dan Edukasi*, **vol. 5 no 1**, 15–20.
- Asropudin, P. (2013a). *Kamus Teknologi Informasi Komunikasi*. Bandung: Titian Ilmu.
- Asropudin, P. (2013b). *Kamus Teknologi INFORMASI KOMUNIKASI*. Bandung: Titian Ilmu.
- Buulolo, E. (2020). *Data Mining Untuk Perguruan Tinggi*. Yogyakarta: CV Budi Utama.
- Elvitaria, L., dan Havenda, M. (2017). Memprediksi Tingkat Peminat Ekstrakurikuler Pada Siswa SMK Analisis Kesehatan Abdurrab Menggunakan Algoritma C4.5 (Studi Kasus: SMK Analisis Kesehatan Abdurrab). *Teknologi Dan Sistem Informasi Univrab*, **vol. 2 no 2**, 220–233.
- Eska, J. (2016). Penerapan Data Mining Untuk Prediksi Penjualan Wallpaper Menggunakan Algoritma C4.5. *JURTEKSI (Jurnal Teknologi dan Sistem Informasi)* **vol. 2 no 2**, 9–13.
- Gelinas, U. J., Dull, R. B., and Wheeler, P. R. (2012). *Accounting Informations System* (9th ed). South Western Cengage Learning 5191 Natorp Boulevard Mason, USA.
- Ghozali, M. I., Ehwan, R. Z., dan Sugiharto, W. H. (2017). Analisa Pola Belanja Menggunakan Algoritma Fp Growth, Self Organizing Map (Som) Dan K Medoids. *Simetris: Jurnal Teknik Mesin, Elektro Dan Ilmu Komputer*, **vol. 8 no 1**, 317–326.
- Harumy, T. H. F., Windarto, A. P., dan Sulistianingsih, I. (2016). *Belajar Dasar Algoritma dan Pemrograman C++*. Yogyakarta: Deepublish.

Hidayatullah, P., dan Kawistara, J. K. (2017). *Pemrograman WEB*. Bandung: Informatika.

- Ikhwan, A., Nofriansyah, D., dan Sriani. (2015). Penerapan Data Mining dengan Algoritma Fp-Growth untuk Mendukung Strategi Promosi Pendidikan ( Studi Kasus Kampus STMIK Triguna Dharma ). *Saintikom*, **vol. 14 no 3**, 211–226.
- Indrajani. (2015). *Database Design*. Jakarta: PT Elex Media Komputindo.
- Irwansyah, E., dan Moniaga, J. V. (2014). *Pengantar Teknologi Informasi*. Yogyakarta: CV Budi Utama.
- Komputer, W. (2014). *Sistem Informasi Penjualan Online untuk Tugas Akhir PHP dan MySQL*. Yogyakarta: Andi.
- Krismiaji. (2015). *Sistem Informasi Akuntansi*. Yogyakarta: Unit Penerbit dan Percetakan

AMP YKPN.

- Mardi, Y. (2017). Data Mining : Klasifikasi Menggunakan Algoritma C4.5. *Edik Informatika*, **vol. 2 no 2**, 213–219.
- Maulana, G. G. (2017). Pembelajaran Dasar Algoritma Dan Pemrograman Menggunakan EL-Goritma Berbasis Web. *Jurnal Teknik Mesin (JTM)*, **vol. 6 no 2**, 69–73.

Musliani, Wati, L., dan Sri, M. (2017). Aplikasi Pengolahan Data Posyandu. *JURNAL INOVTEK POLBENG - SERI INFORMATIKA*, **vol. 2 no 1**, 41–47.

- Permana, A. Y., dan Romadlon, P. (2019). Perancangan Sistem Informasi Penjualan Perumahan Menggunakan Metode SDLC Pada PT. Mandiri Land Prosperous Berbasis Mobile. *Jurnal Teknologi Pelita Bangsa*, **vol. 10 no 2**, 153–167.
- Prayitno, A., dan Safitri, Y. (2015). Pemanfaatan Sistem Informasi Perpustakaan Digital Berbasis Website Untuk Para Penulis. *JSE – Indonesian Journal on Software Engineering*, **vol. 1 no 1**, 28–37.
- Rizal, M. A., dan Misriati, T. (2018). Perancangan Sistem Informasi Penjualan Pakaian Berbasis Web Pada Toko Uj Outlet. *Jurnal Sisfokom (Sistem Informasi Dan Komputer)*, **vol. 7 no 1**, 9–15.
- Romney, M. B., dan Steinbart, P. J. (2014). *Sistem Informasi Akuntansi* (Edisi 13). Jakarta: Salemba Empat.
- Setiawan, D. (2017). *Buku sakti pemrograman web : HTML, CSS, PHP, MYSQL dan JAVASCRIPT*. Yogyakarta: Start Up.
- Sibero, A. F. (2013). *Web Programming Power Pack*. Yogyakarta: MediaKom.
- Sitorus, L. (2015). *Algoritma dan Pemrograman*. Yogyakarta: ANDI OFFSET.
- Sofi, D. (2013). Analisis dan Prediksi Kinerja Mahasiswa Menggunakan Teknik Data Mining. *Syntak*, **vol. 2**, 1–10.
- Suryana, T., dan Koesheryatin. (2014). *Aplikasi Internet Menggunakan HTML, CSS, Java Script*. Jakarta: PT Elex Media Komputindo.
- Sutabri, T. (2012). *Analisa Sistem Informasi*. Yogyakarta: ANDI OFFSET.
- Swara, G. Y., dan Pebriadi, Y. (2016). Rekayasa Perangkat Lunak Pemesanan Tiket Bioskop Berbasis Web. *Jurnal TEKNOIF*, **vol. 4 no 2**, 27–39.
- Utomo, E. P. (2013). *Melesatkan Prestasi Akademik Dengan Internet*. Bandung: Yrama Widya.
- Wibowo, H. R., dan Enterprise, J. (2014). *Buku Pintar VB.Net*. Jakarta: PT. Elex Media Komputindo.
- Yudhanto, Y., dan Prasetyo, H. A. (2018). *Panduan Mudah Belajar Framework Laravel*. Jakarta: PT Elex Media Komputindo.

## **LAMPIRAN**

## **Lampiran 1. Formulir keluaran**

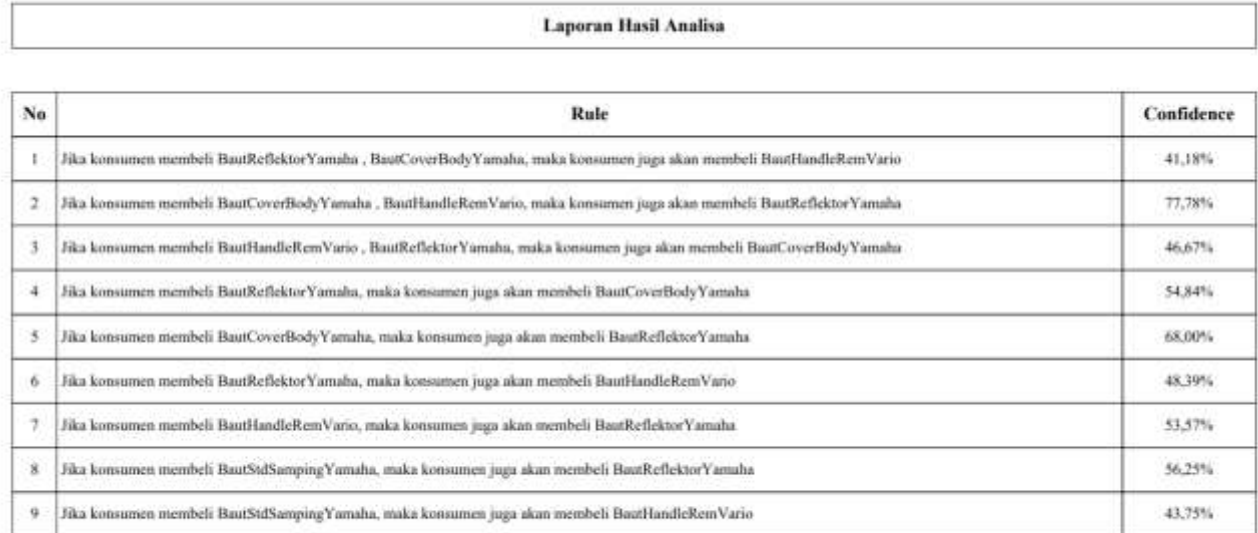

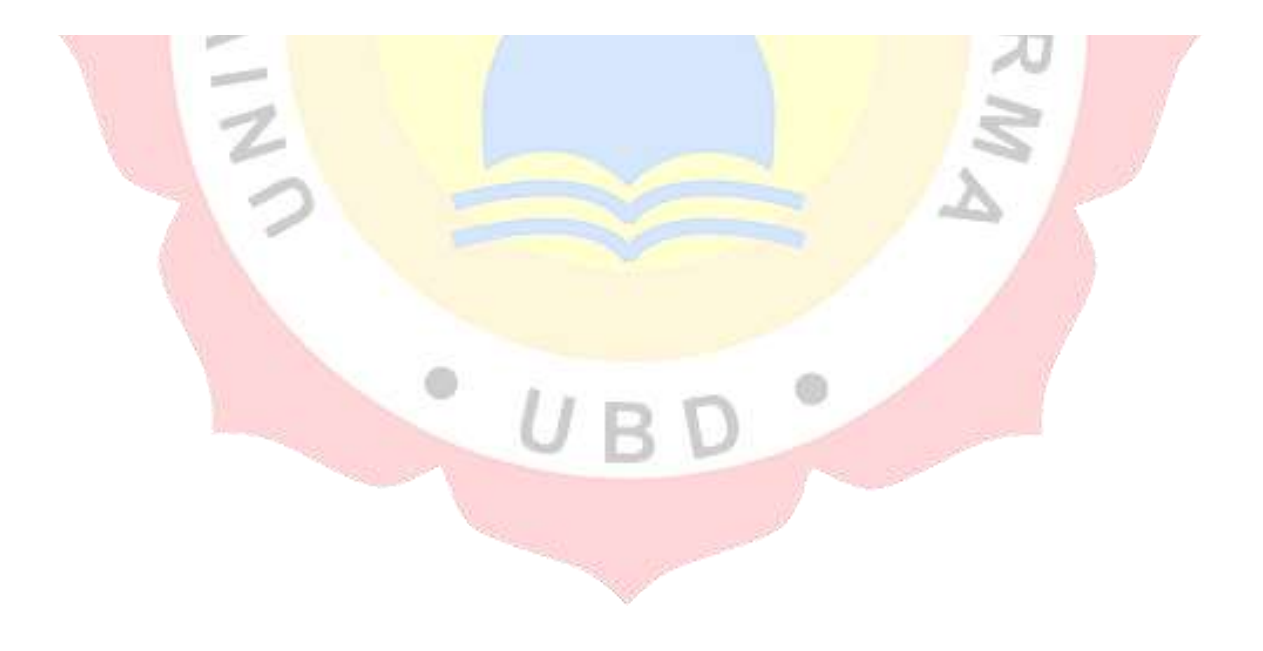

## Lampiran 2. Kartu Bimbingan Skripsi

없이 아이의

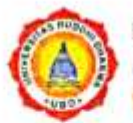

UNIVERSITAS BUDDHI DHARMA

9 Jl. Imam Bonjol No. 41 Karawaci Ilir, Tangerang 1. 021 5517853 / 021 5586822 [1] admin@buddhidhanna.ac.id

### **KARTU BIMBINGAN TA/SKRIPSI**

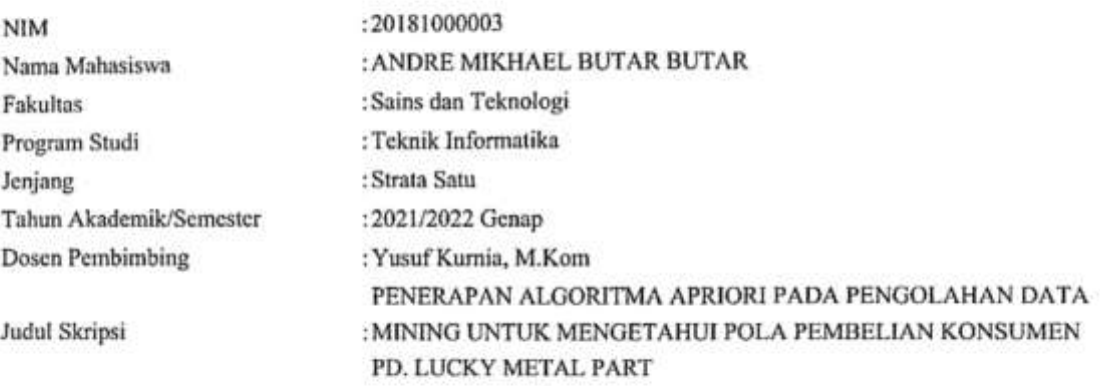

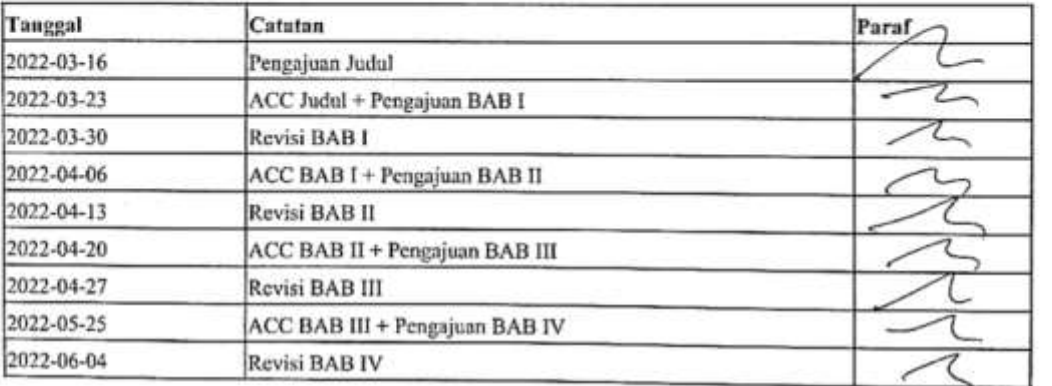

Mengetahui

State and a state

the continues are an approximately

Ketua Program Studi

Hartana Wijaya M.Kom

Tangerang, 21 July 2022 Perphyrbing

Jusuf Kurnia, M.Kom

#### Lampiran 3. Surat Keterangan Penelitian

PD.LUCKY METAL PART | Ruko, Jl. Villa Tomang Baru No.37-38, Kuta Jaya, Kec. Ps. Kemis, Kabupaten Tangerang, Banten 15562

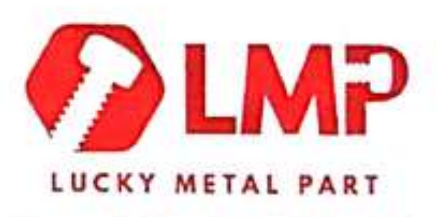

### **SURAT KETERANGAN**

NO: 0011/SKET/LMP/VII/2022

Yang bertanda tangan di bawah ini:

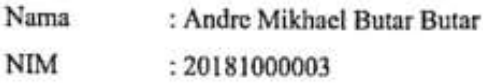

Telah melaksanakan kegiatan skripsi pada tanggal 1 Maret 2022 sampai dengan 25 Juli 2022 dengan baik.

Nama Instansi: PD. Lucky Metal Part

Alamat : PD. LUCKY METAL PART Ruko, Jl. Villa Tomang Baru No. 37-38, Kuta Jaya, Kec. Ps. Kemis, Kabupaten Tangerang, Banten, 15562

Dengan penelitian untuk skripsi yang berjudul PENERAPAN ALGORITMA APRIORI PADA PENGOLAHAN DATA MINING UNTUK MENGETAHUI POLA PEMBELIAN KONSUMEN PD. LUCKY METAL PART.

Demikian surat keterangan kami buat supaya dipergunakan sebagai semestinya.

Tangerang, 23 Juli 2022 Speck Mendy Merri Villa Ton No.37/38 Pemimpin PDAI acky Motal Part

## **Lampiran 4.** *Requirement Elicitation* **(***RE***)**

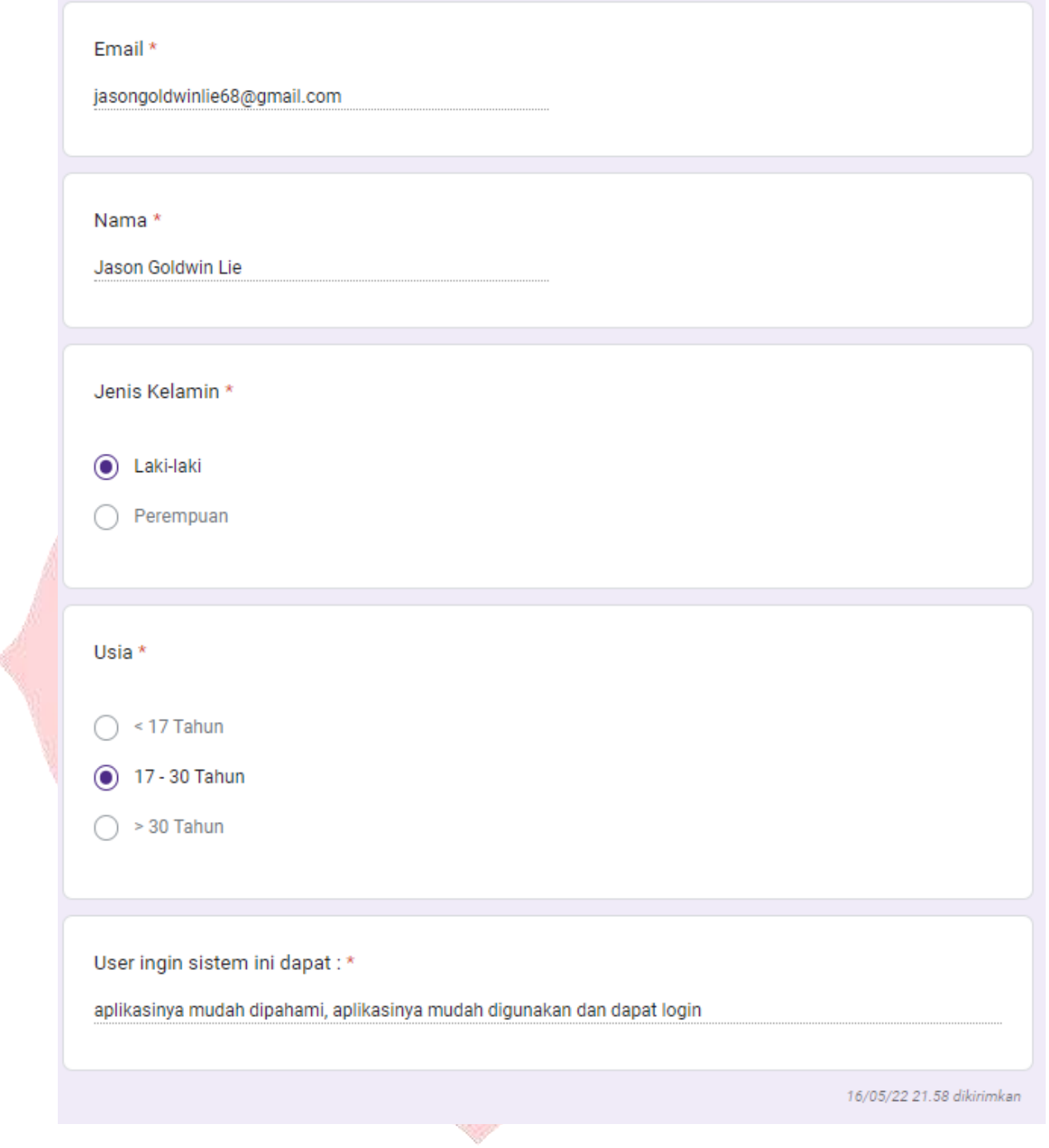

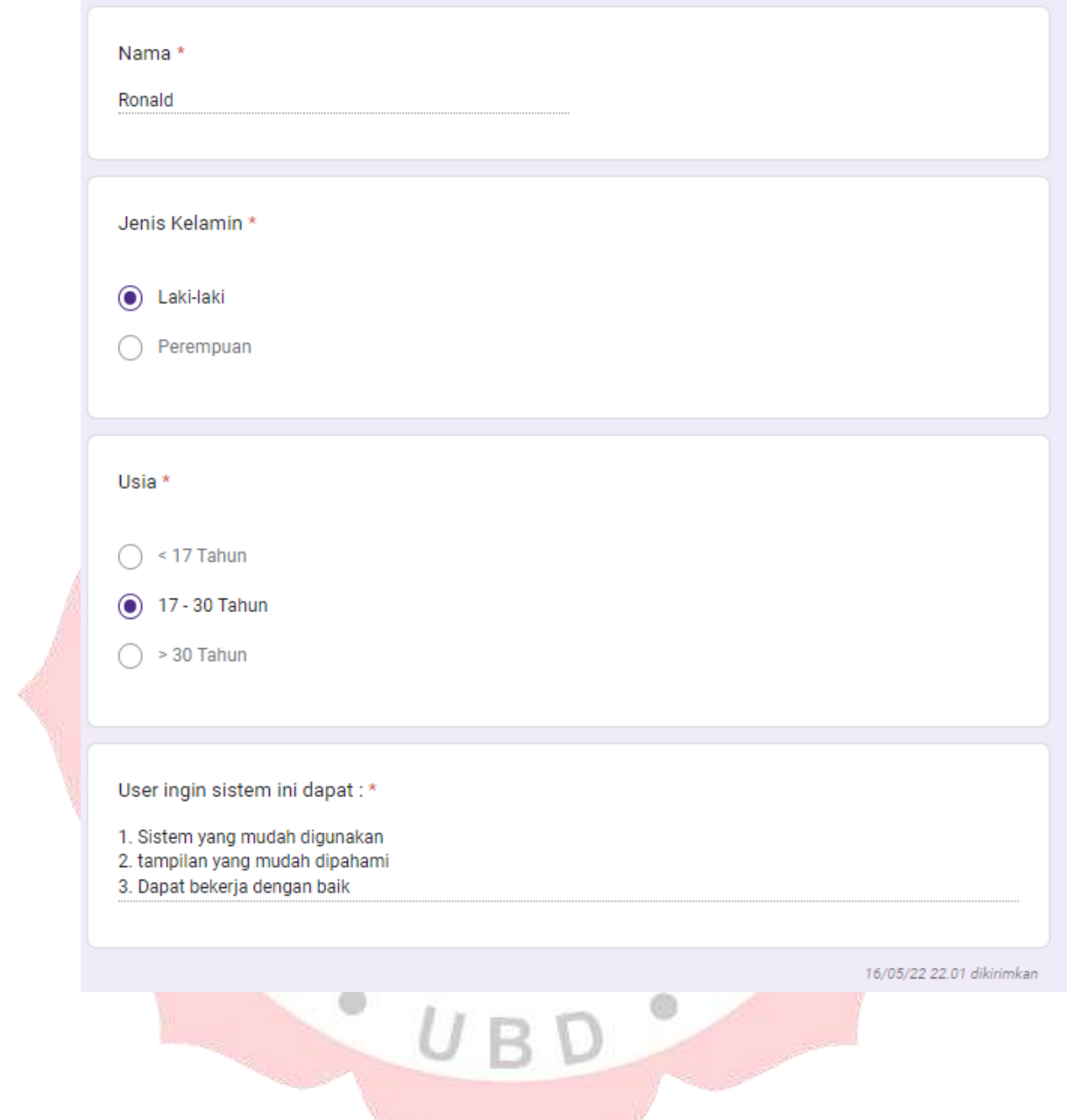

Shang Company

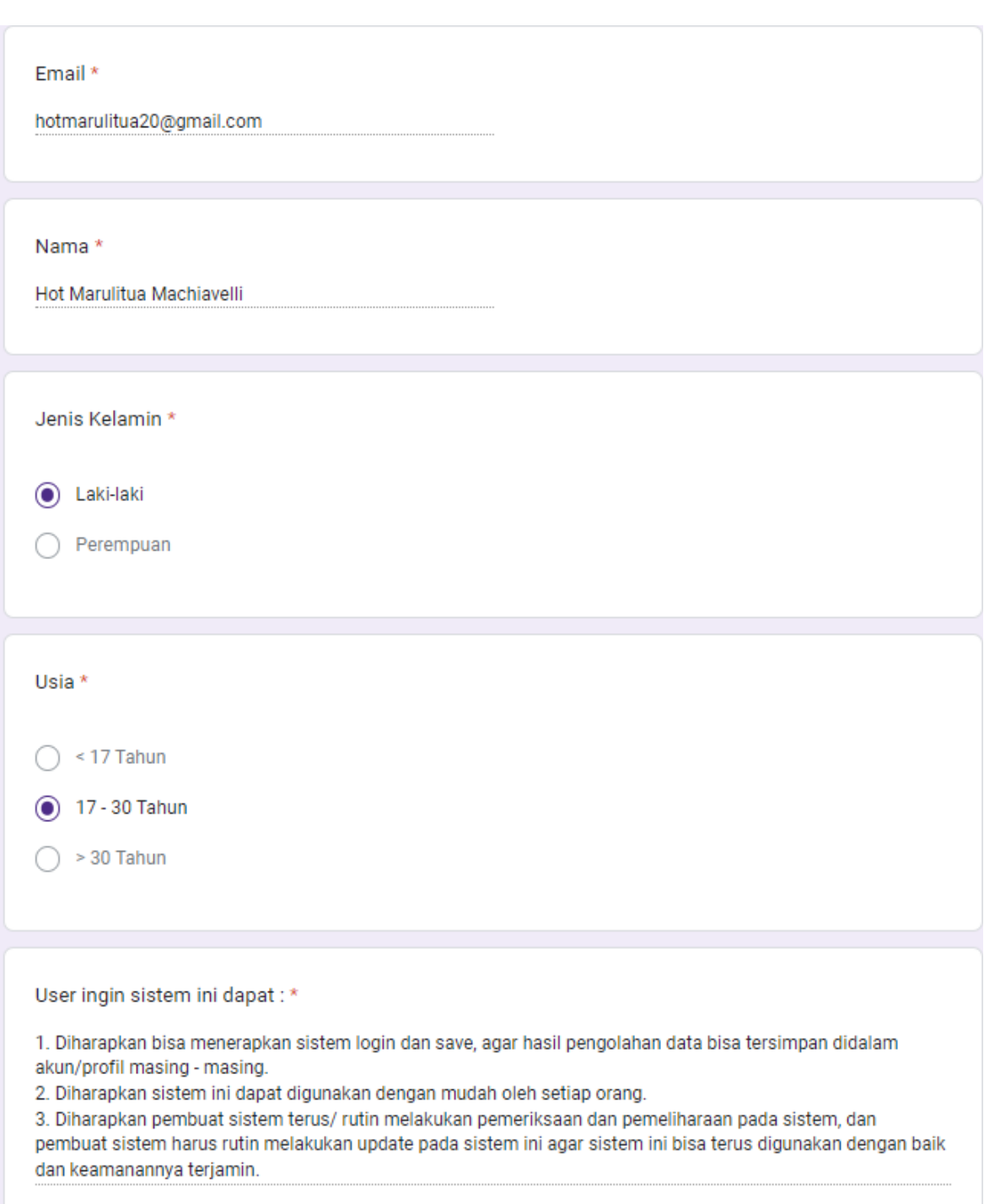

16/05/22 22.38 dikirimkan

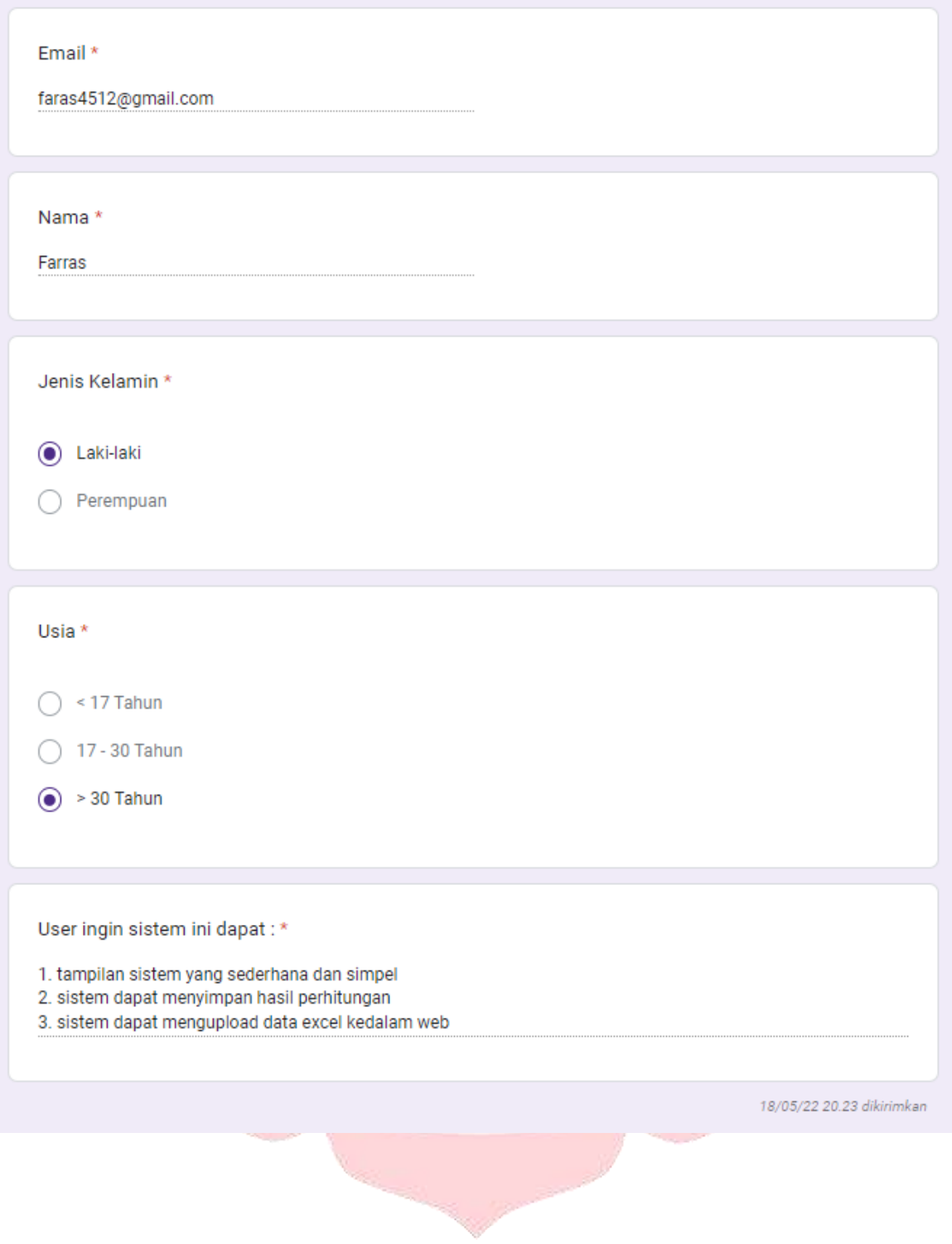

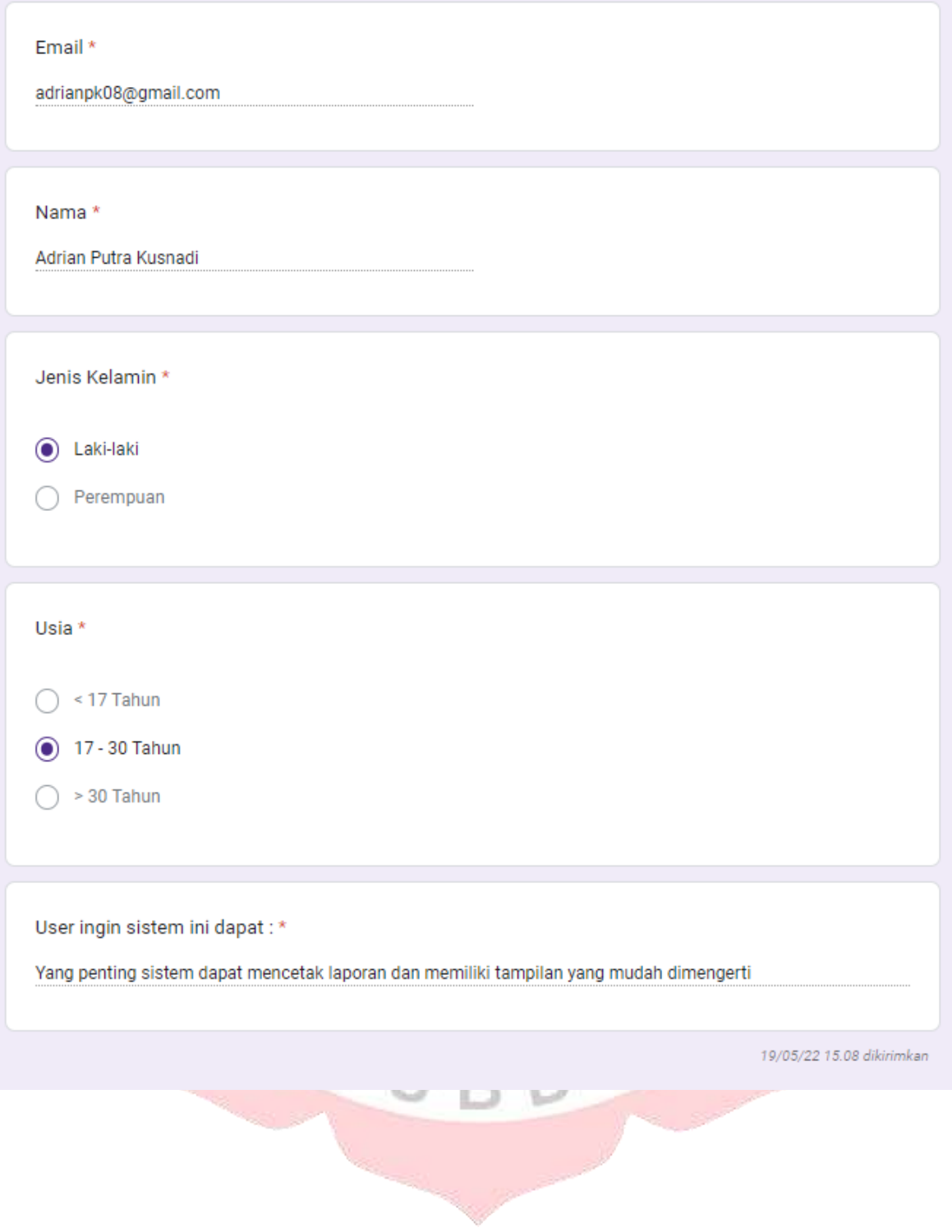

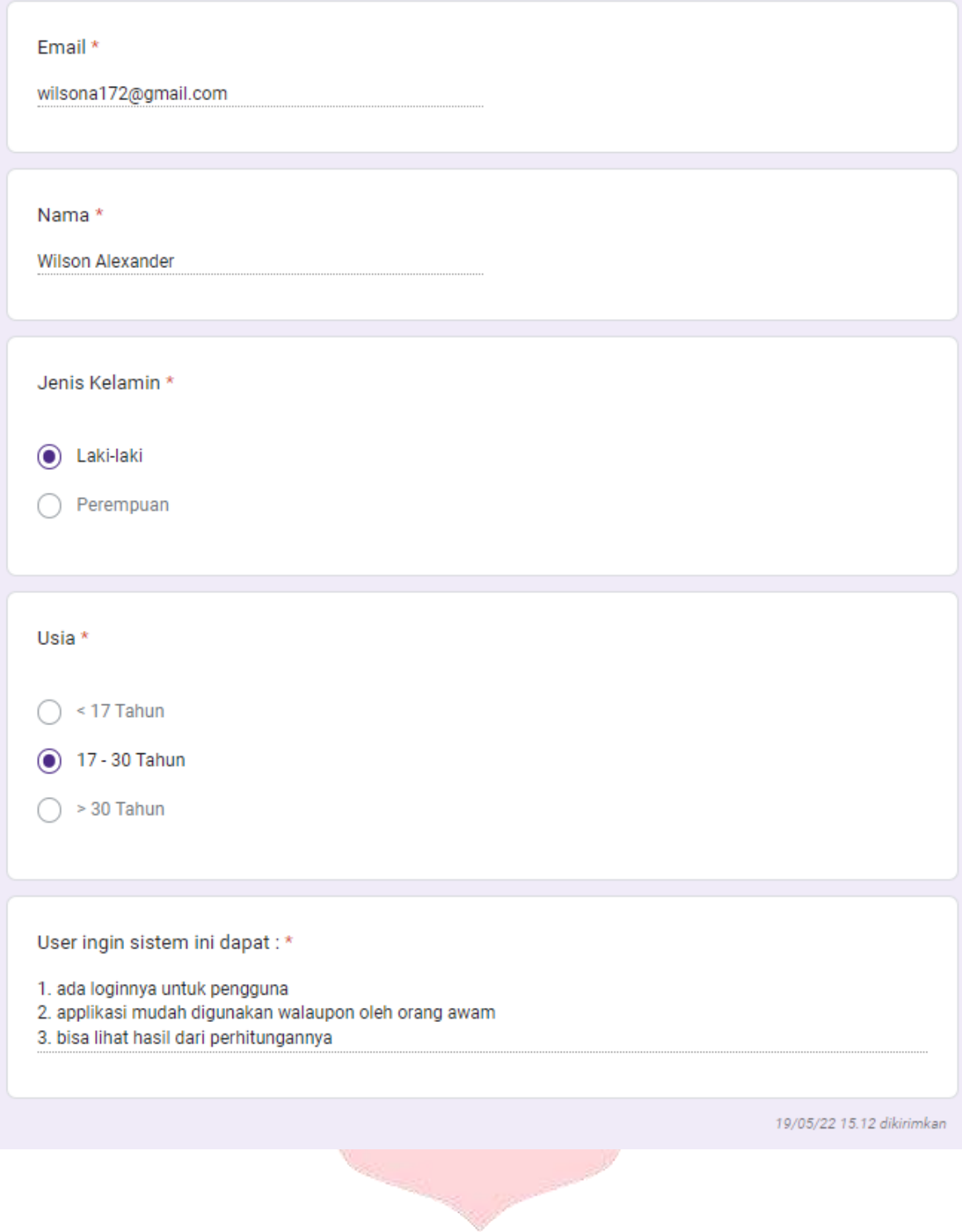

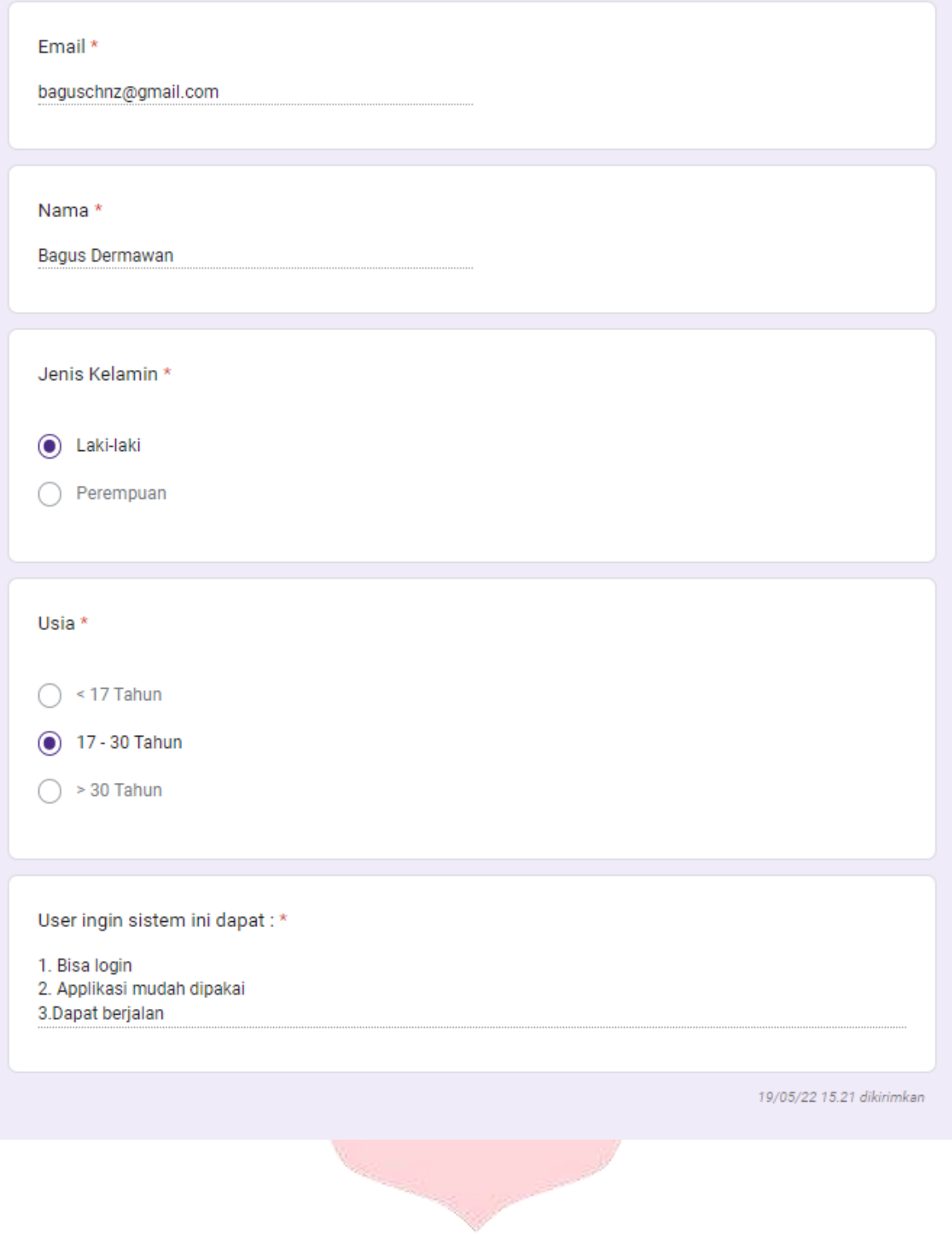

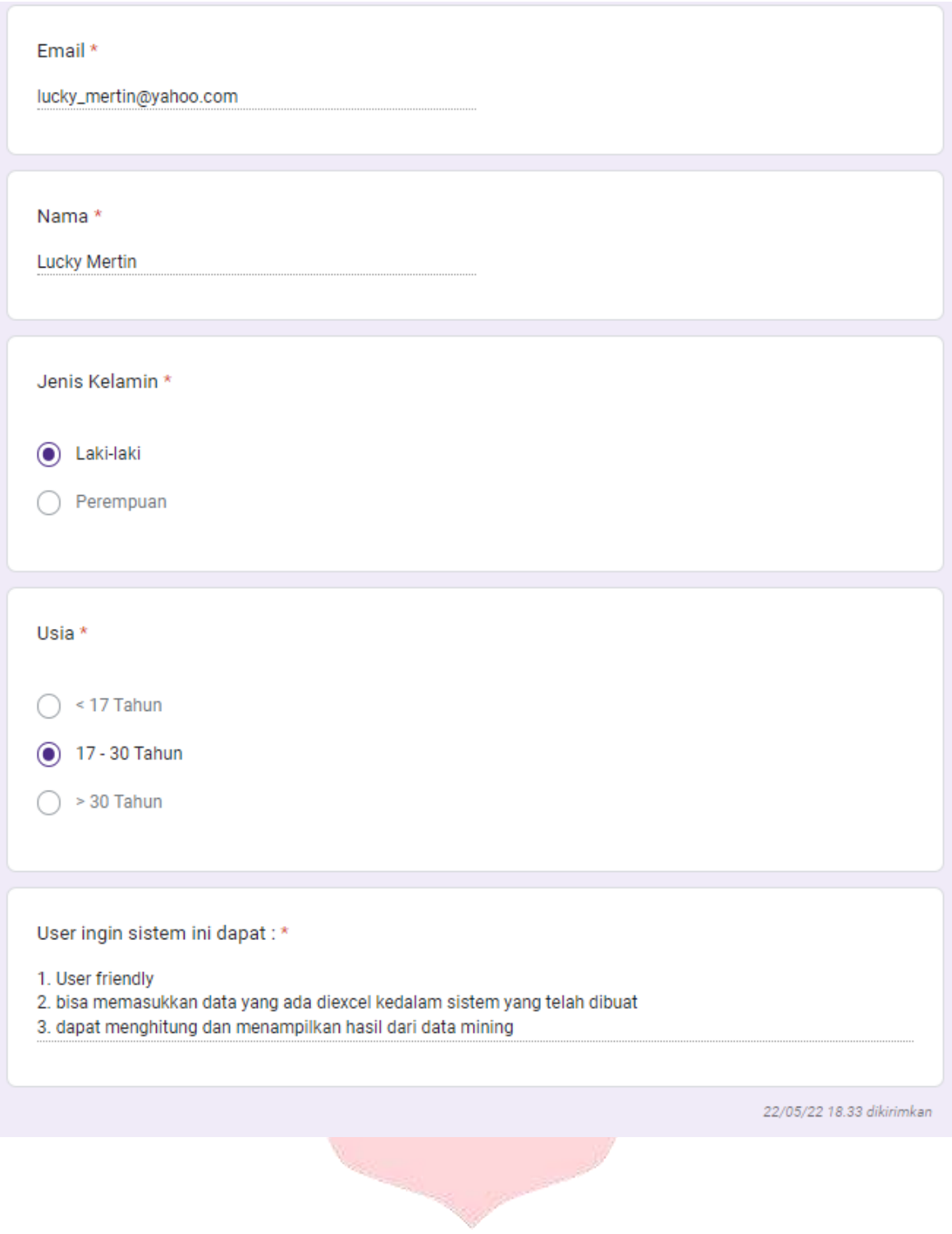

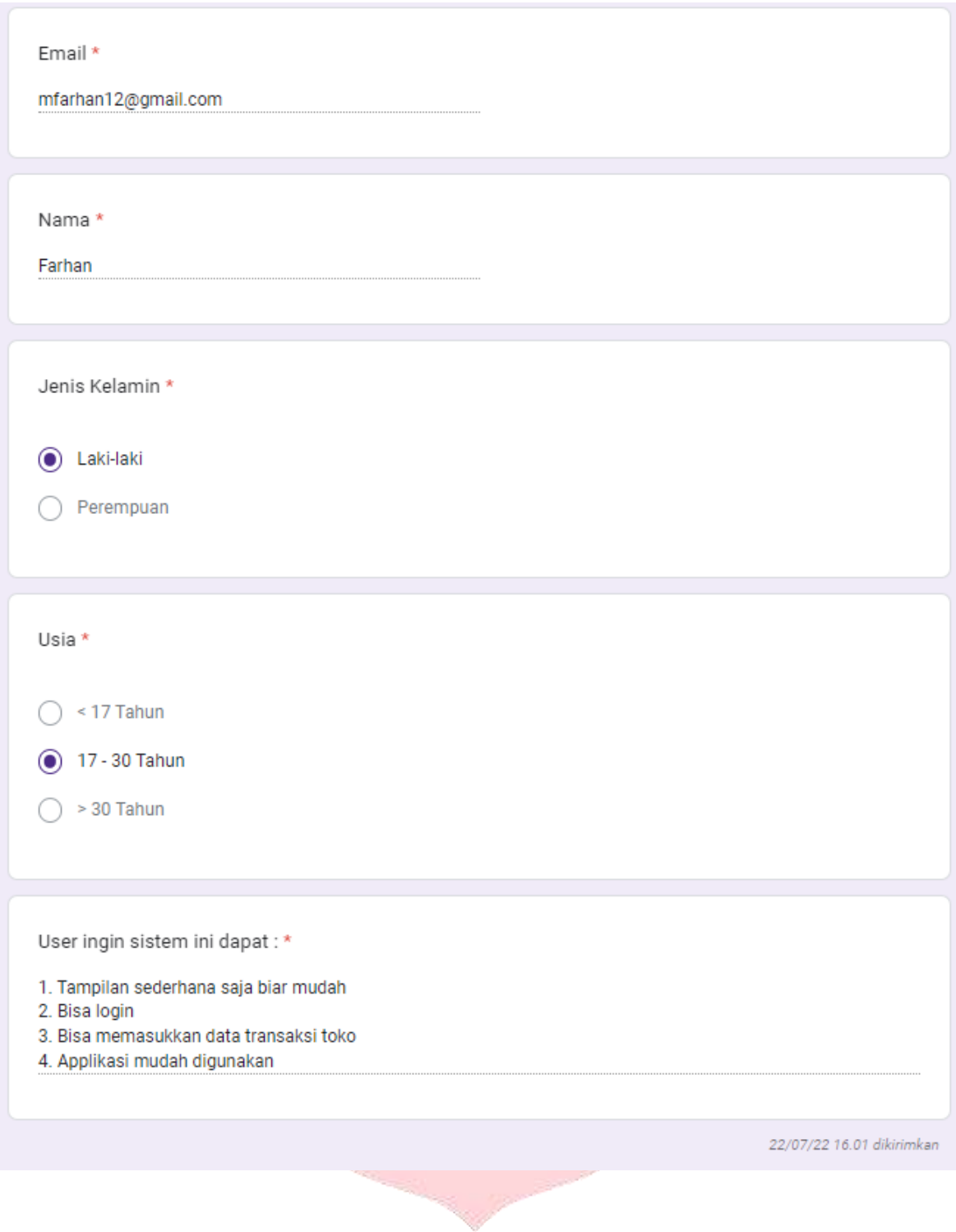

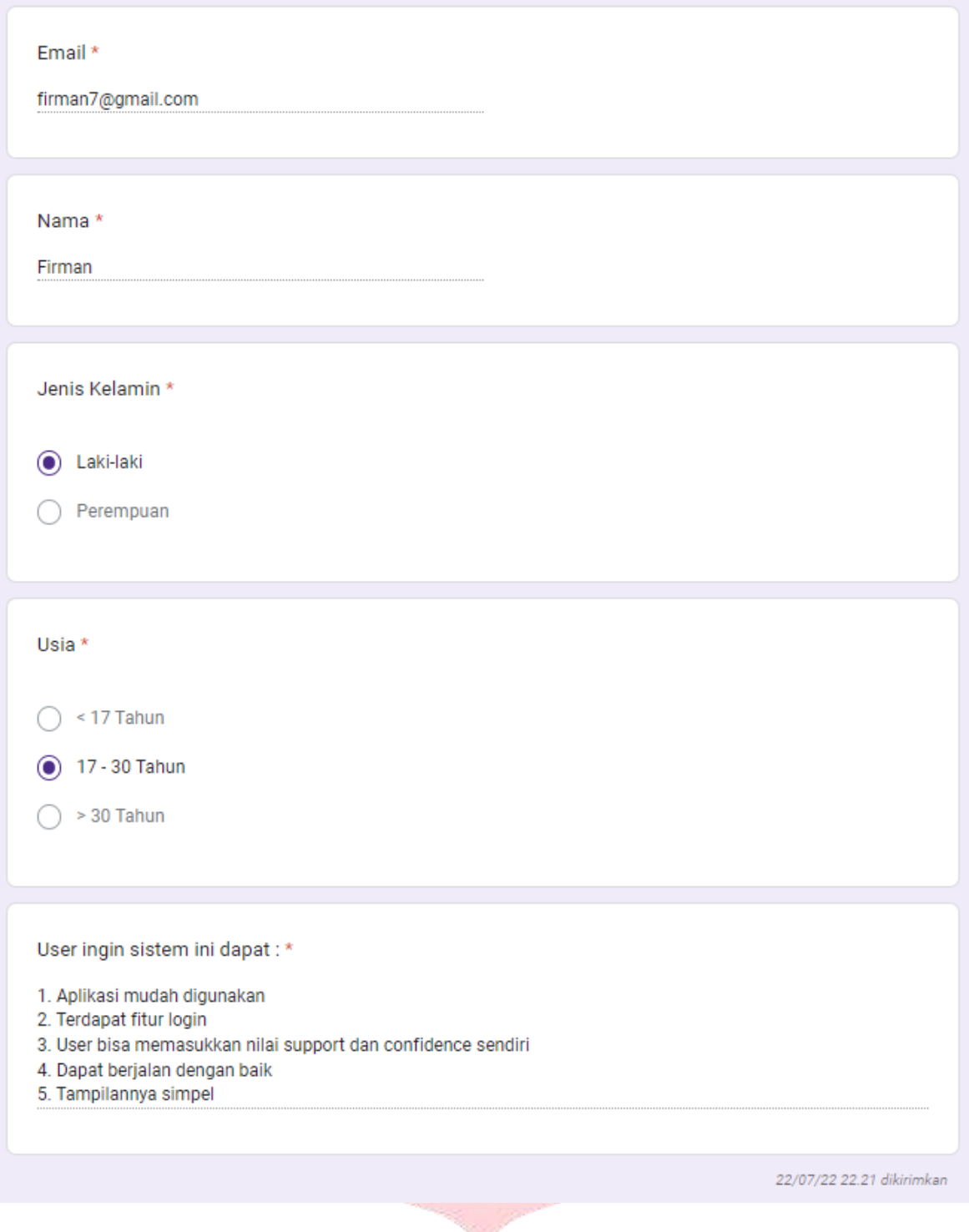

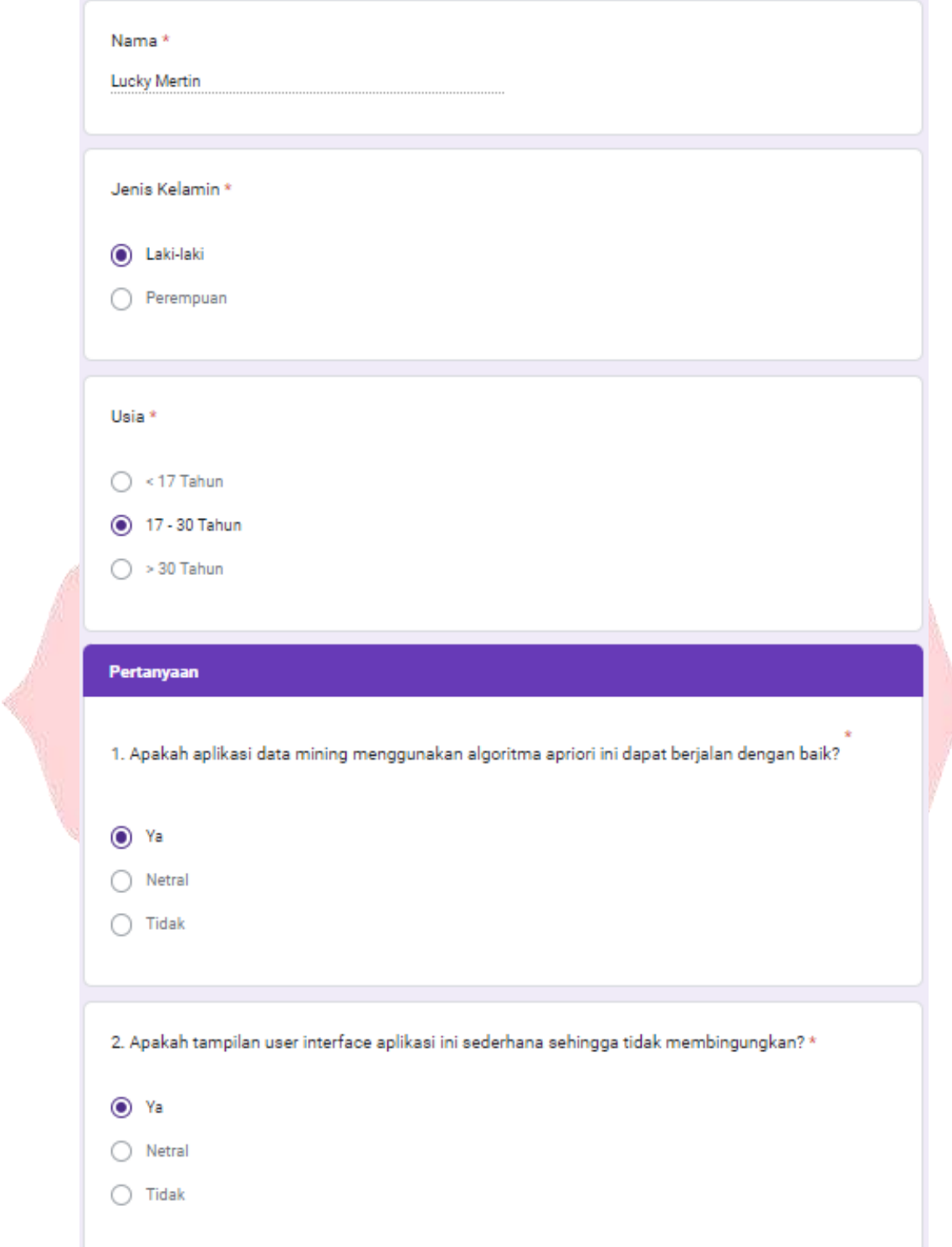

## **Lampiran 5. Kuesioner Pengguna Aplikasi**

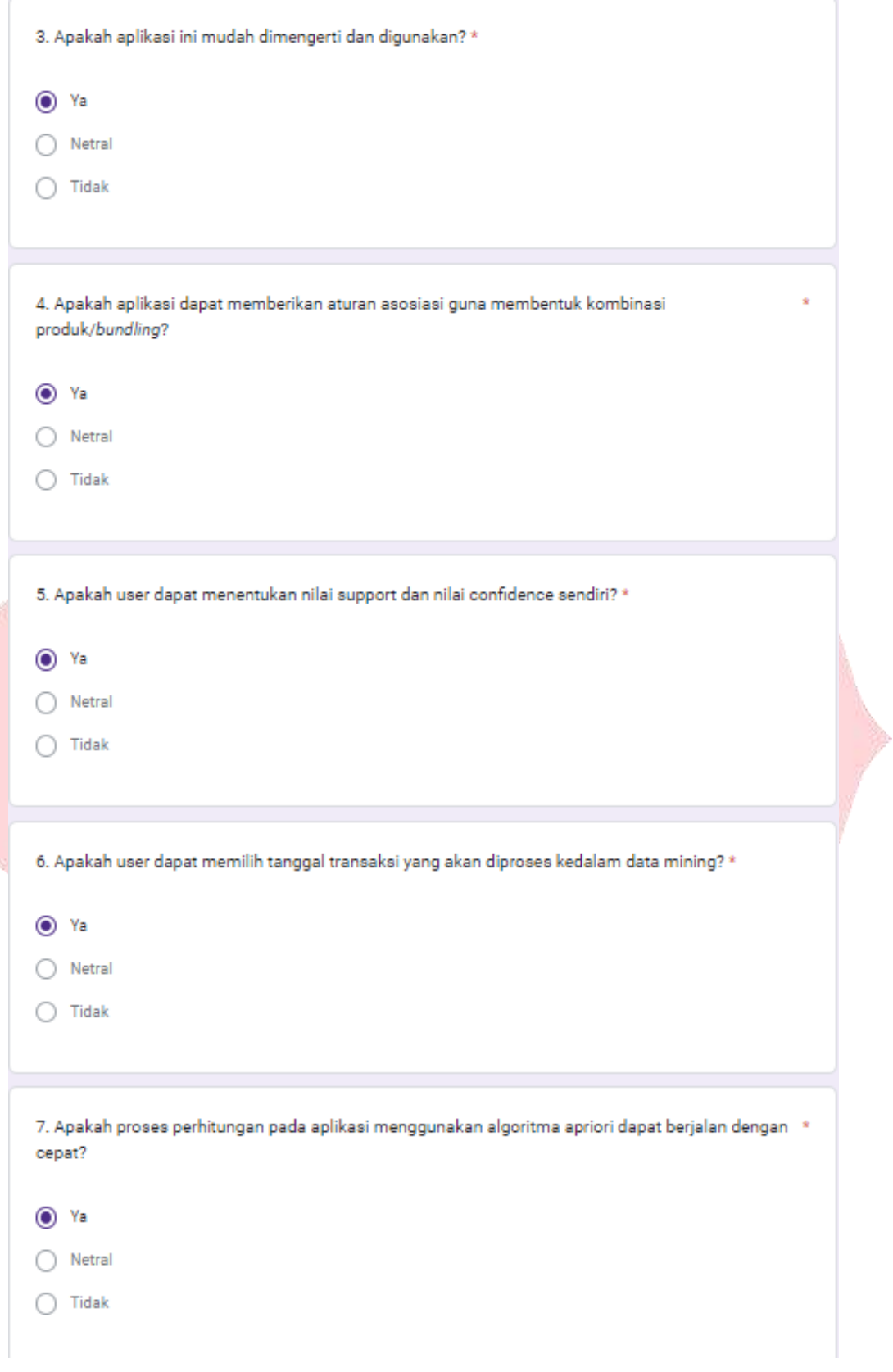

ſ

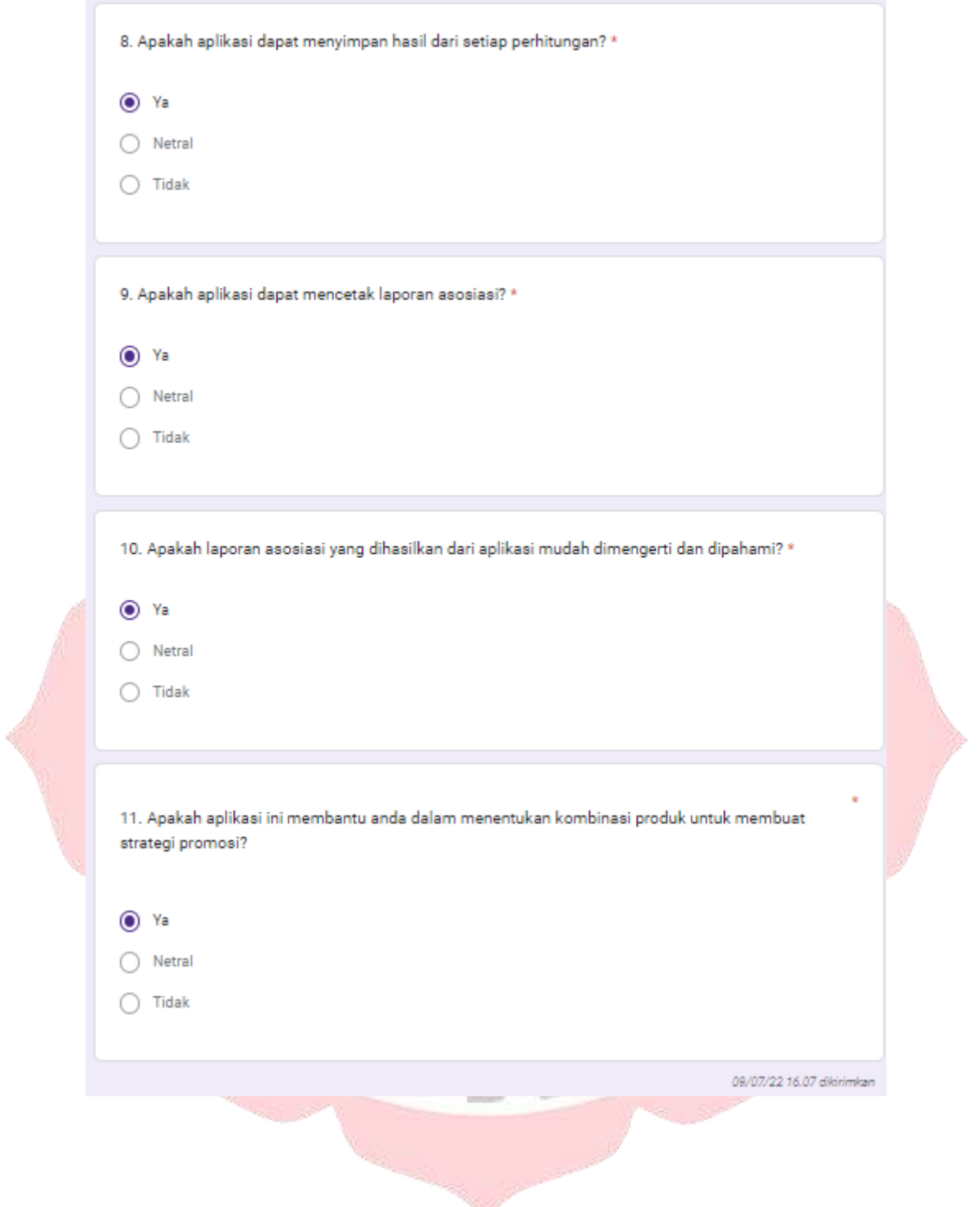

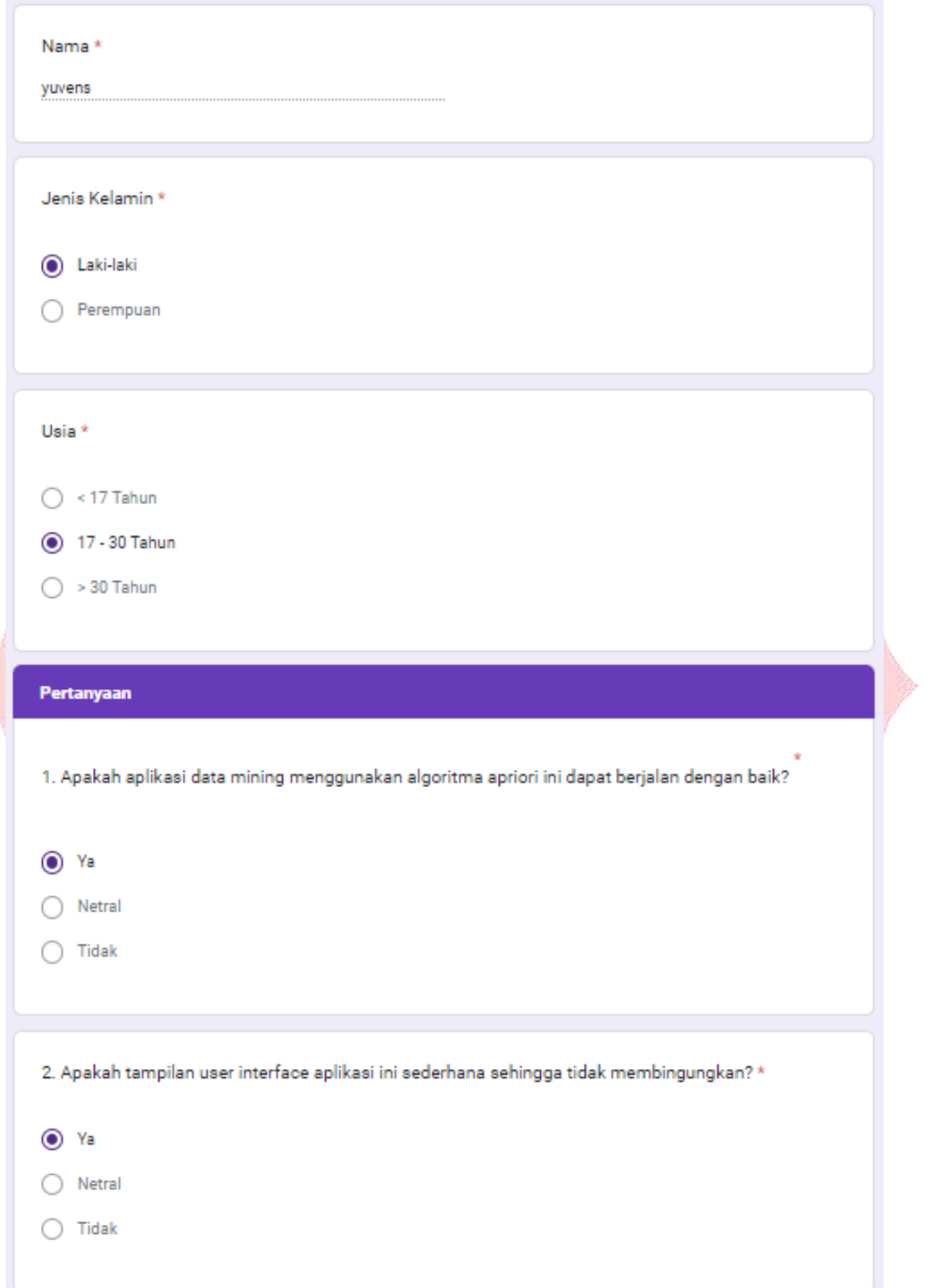

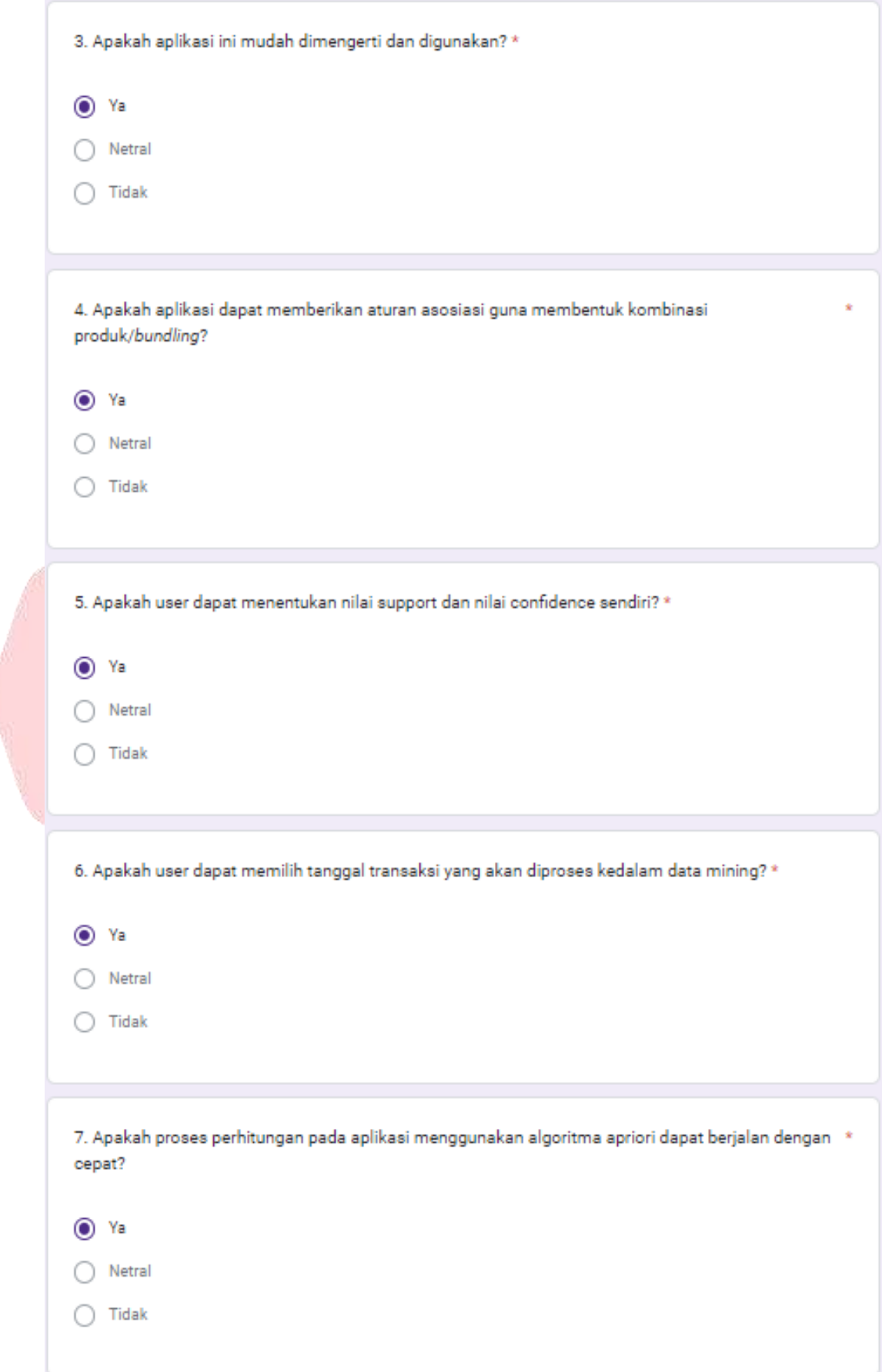

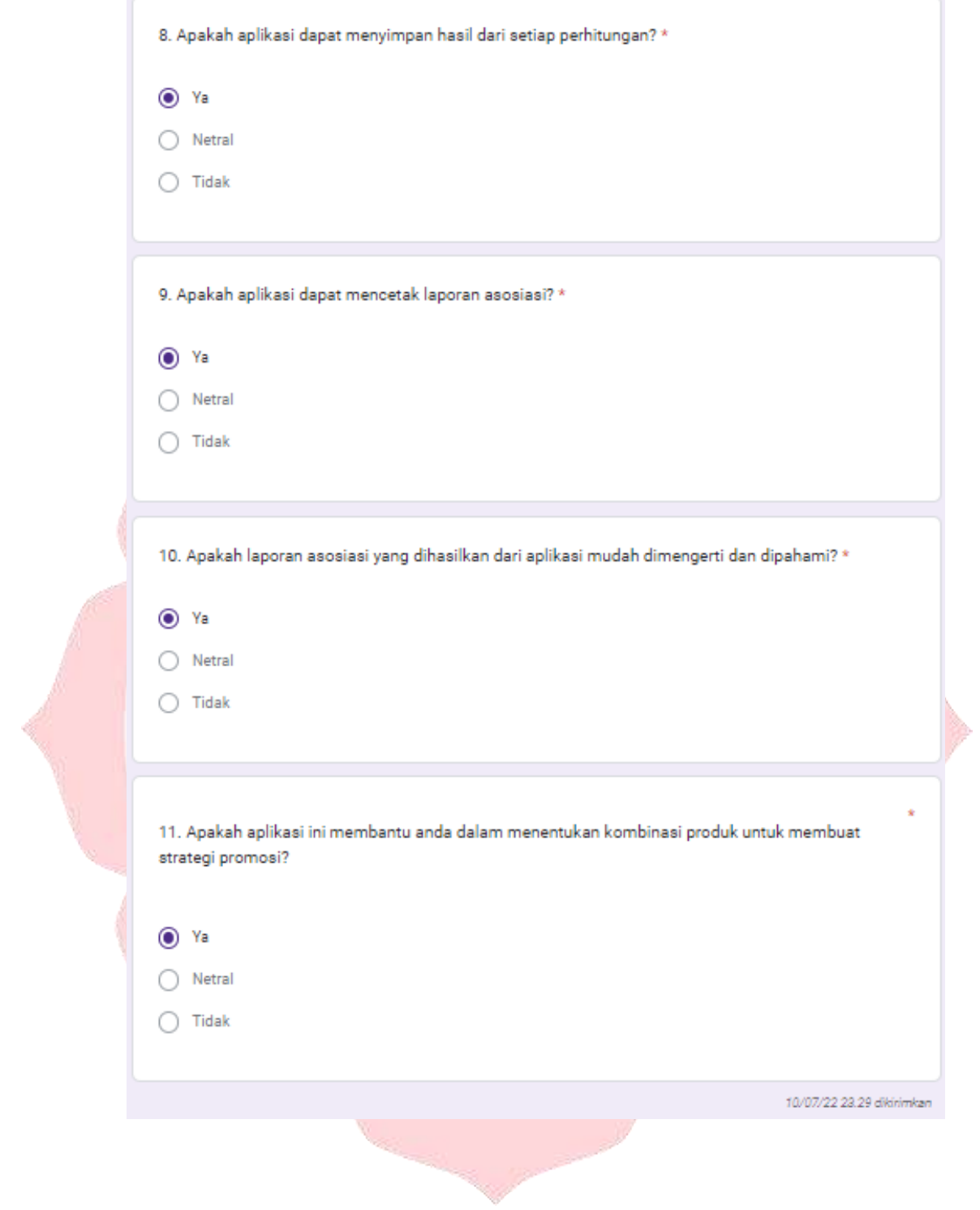

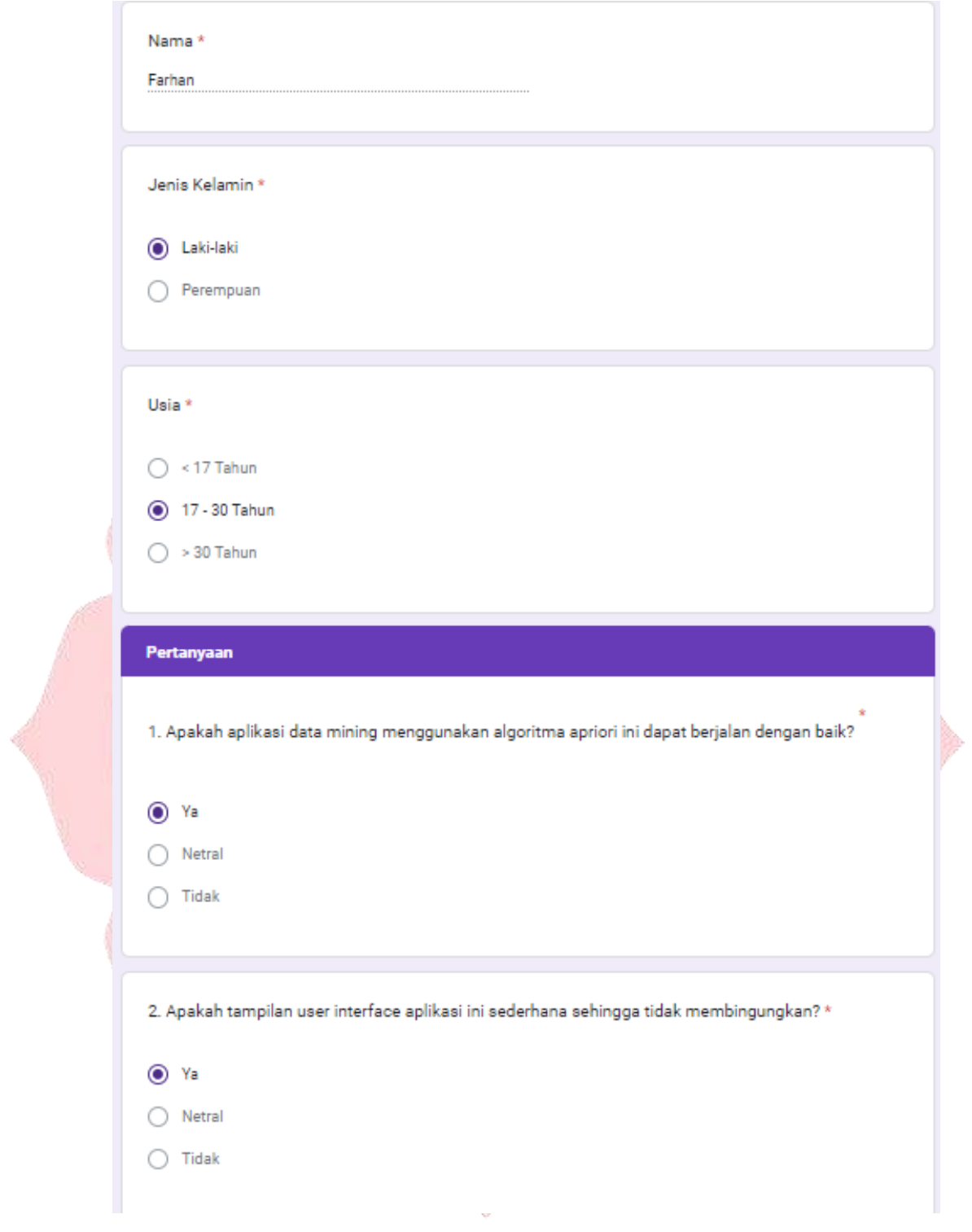

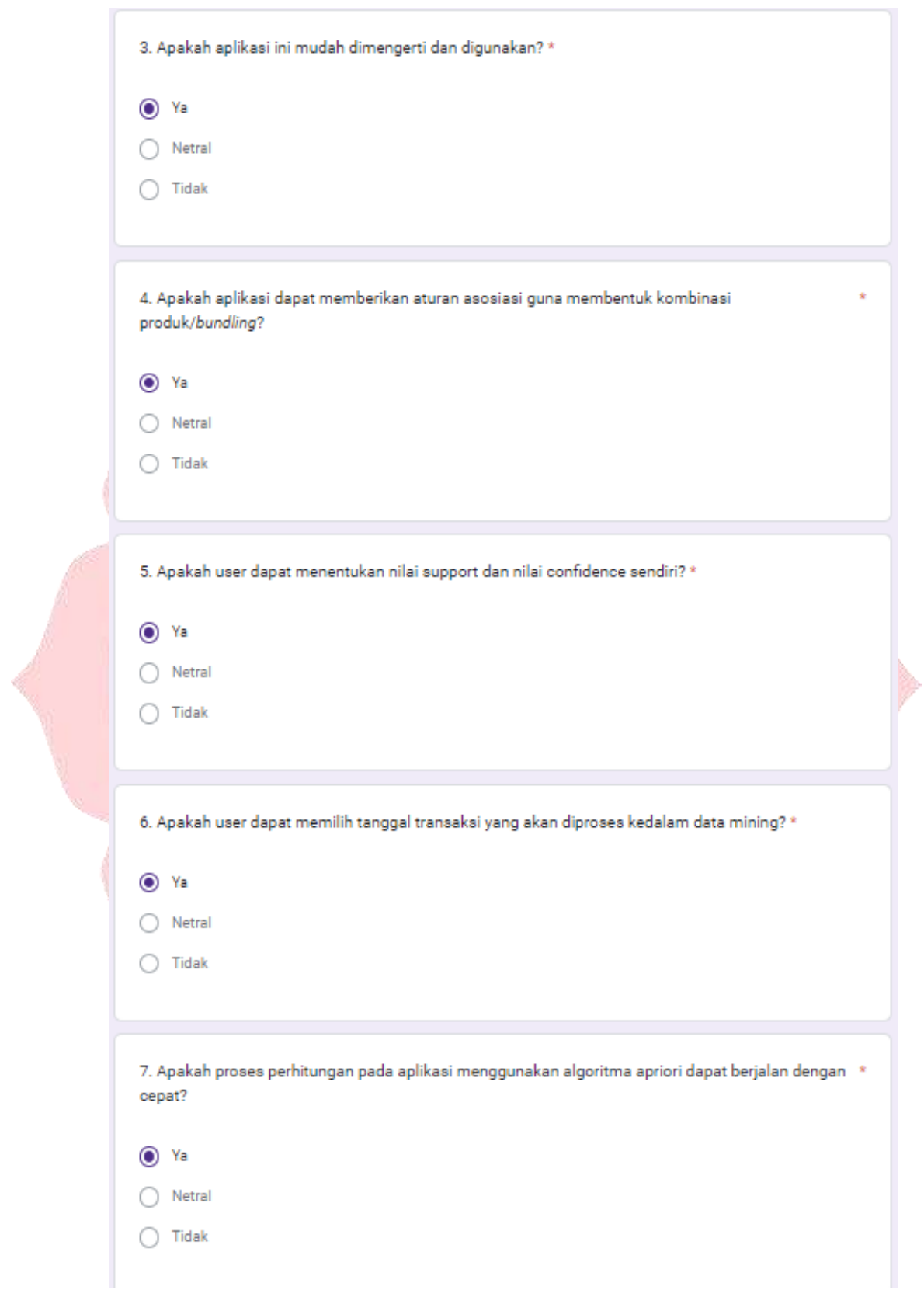

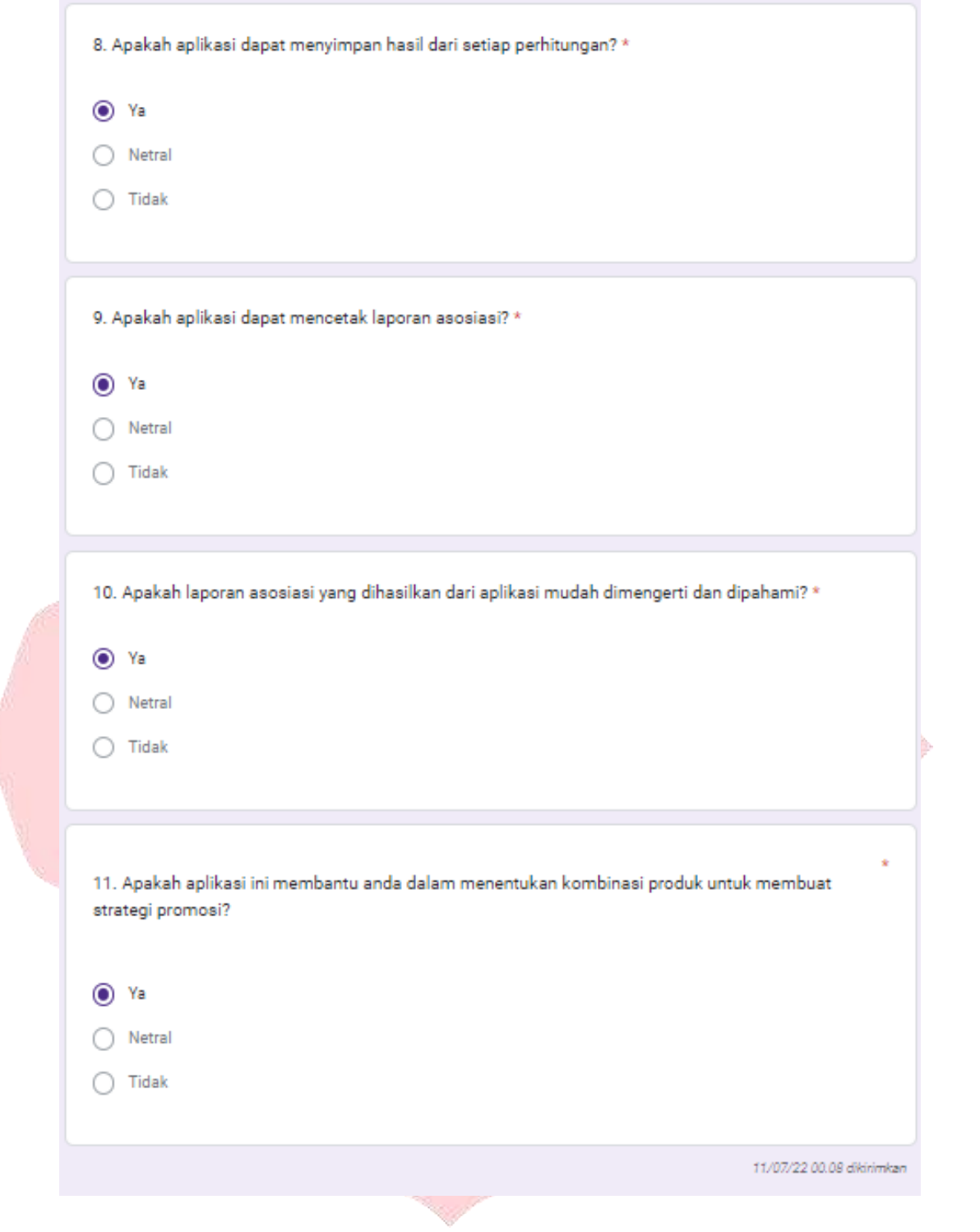

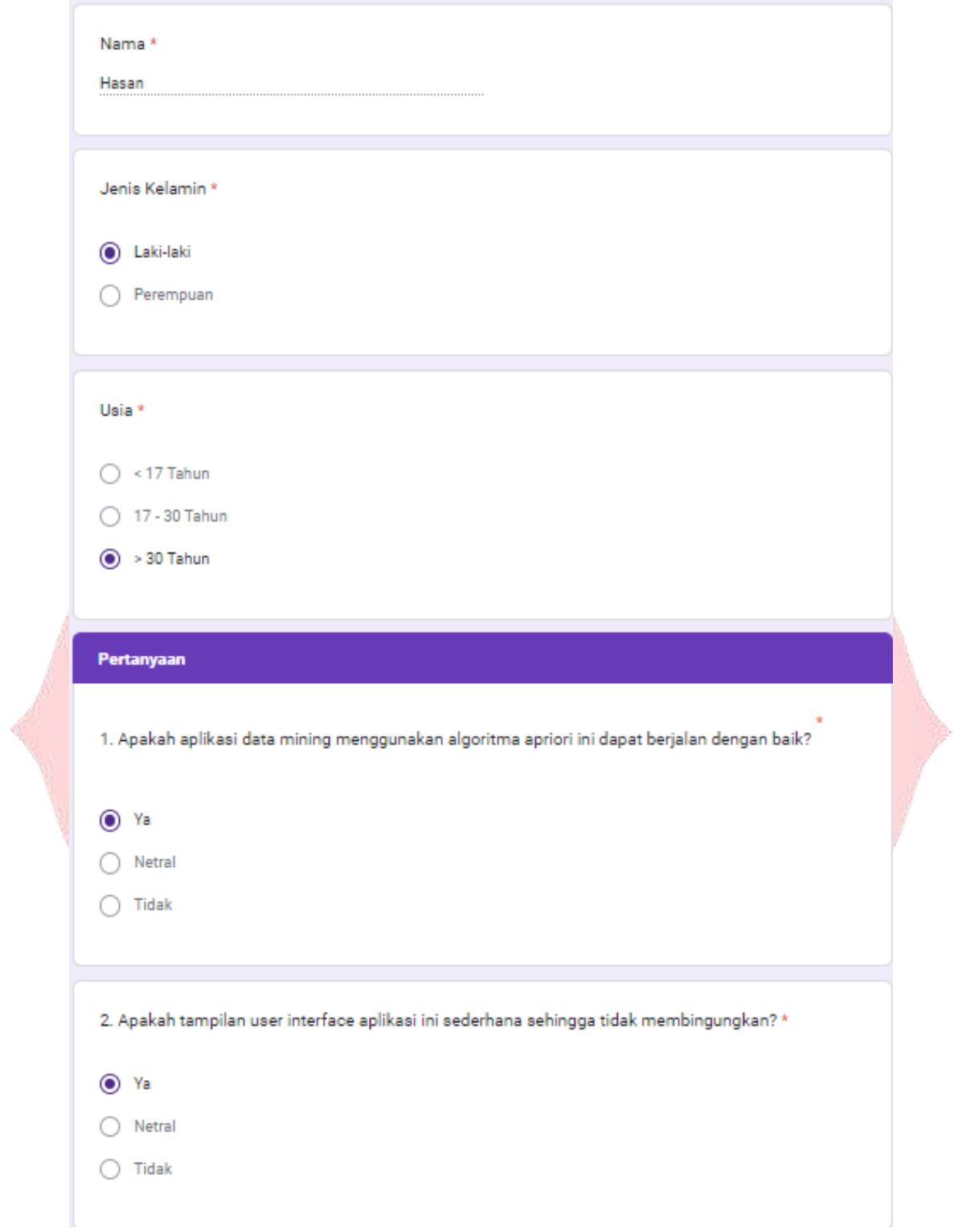

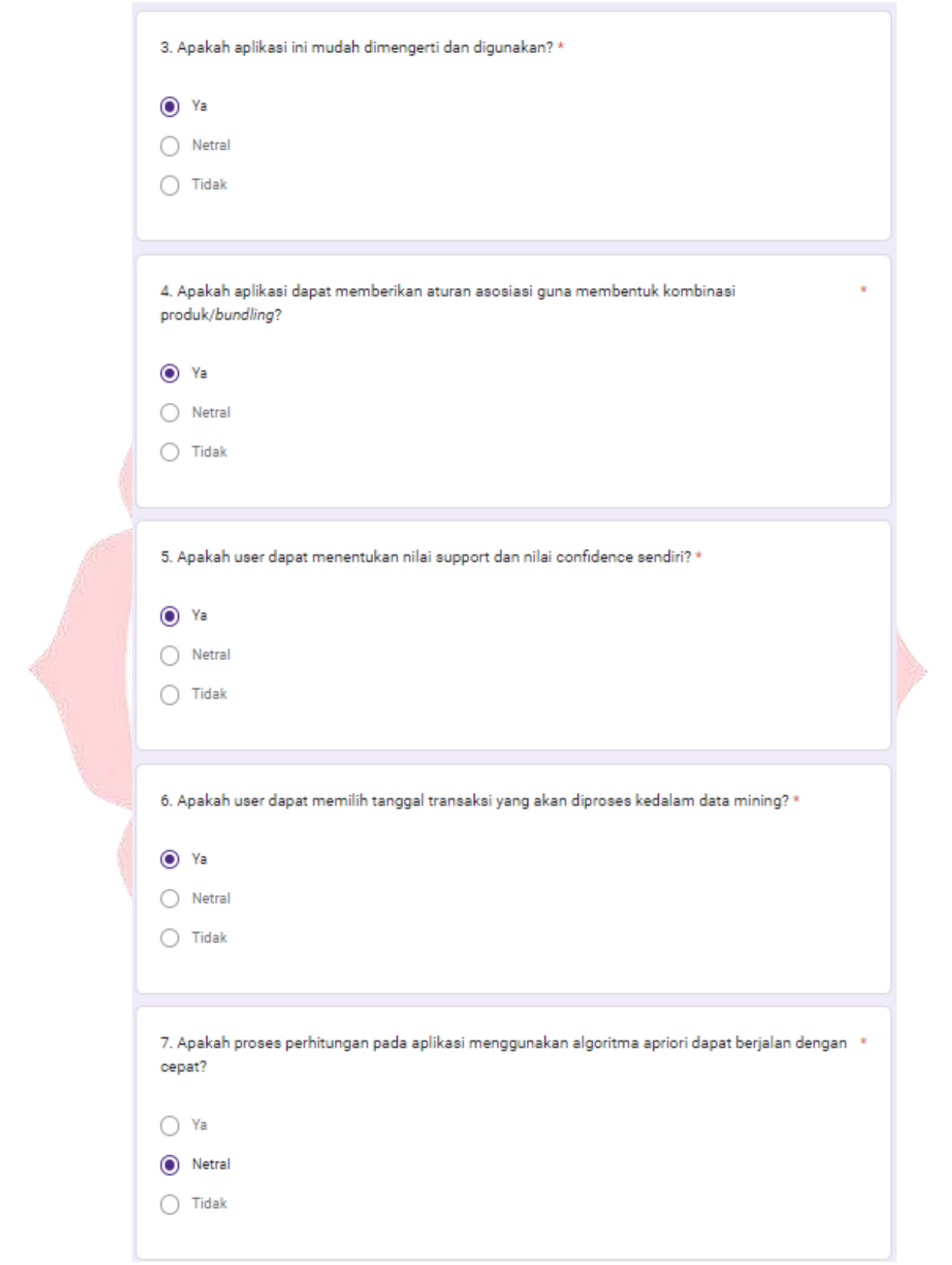

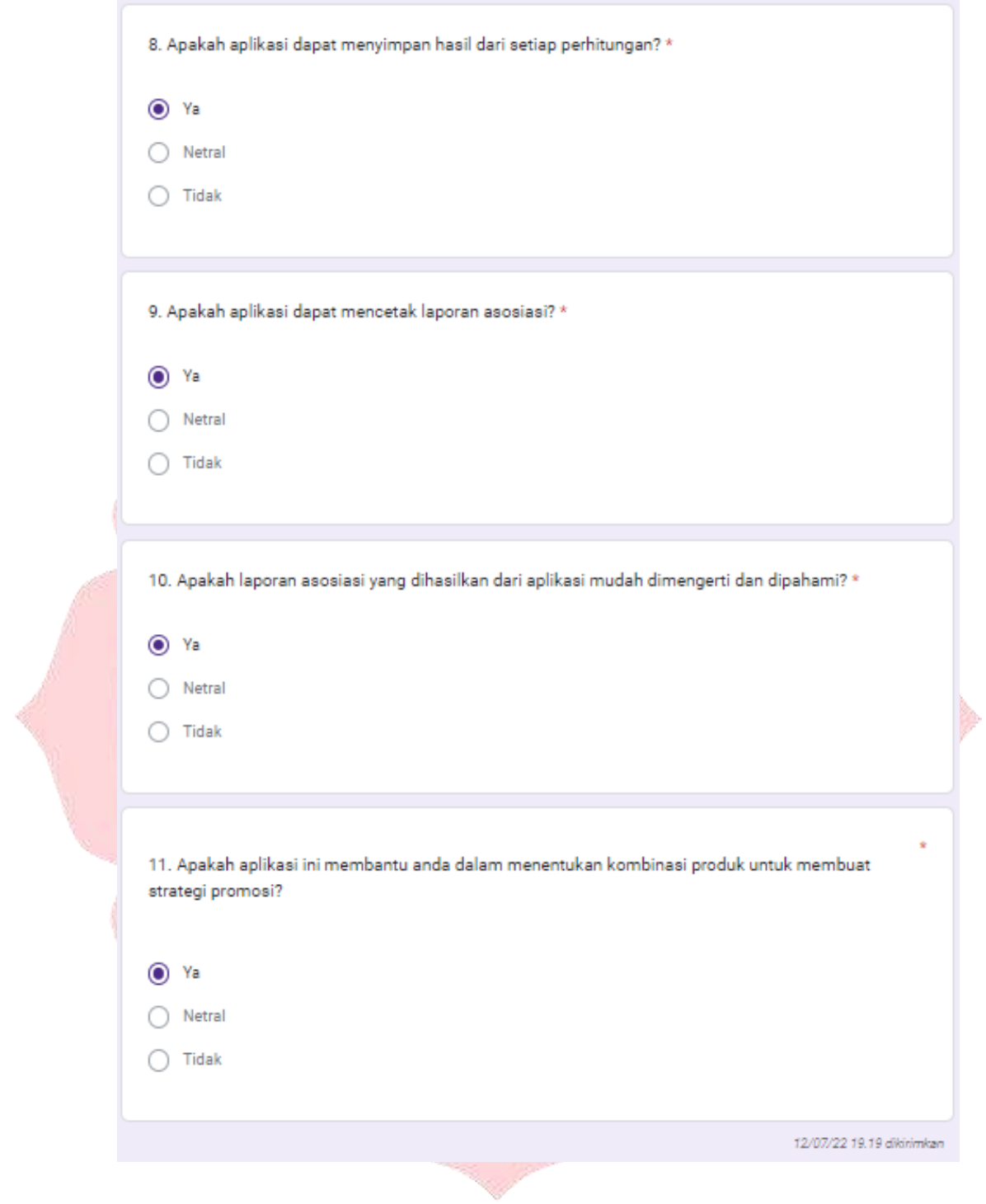

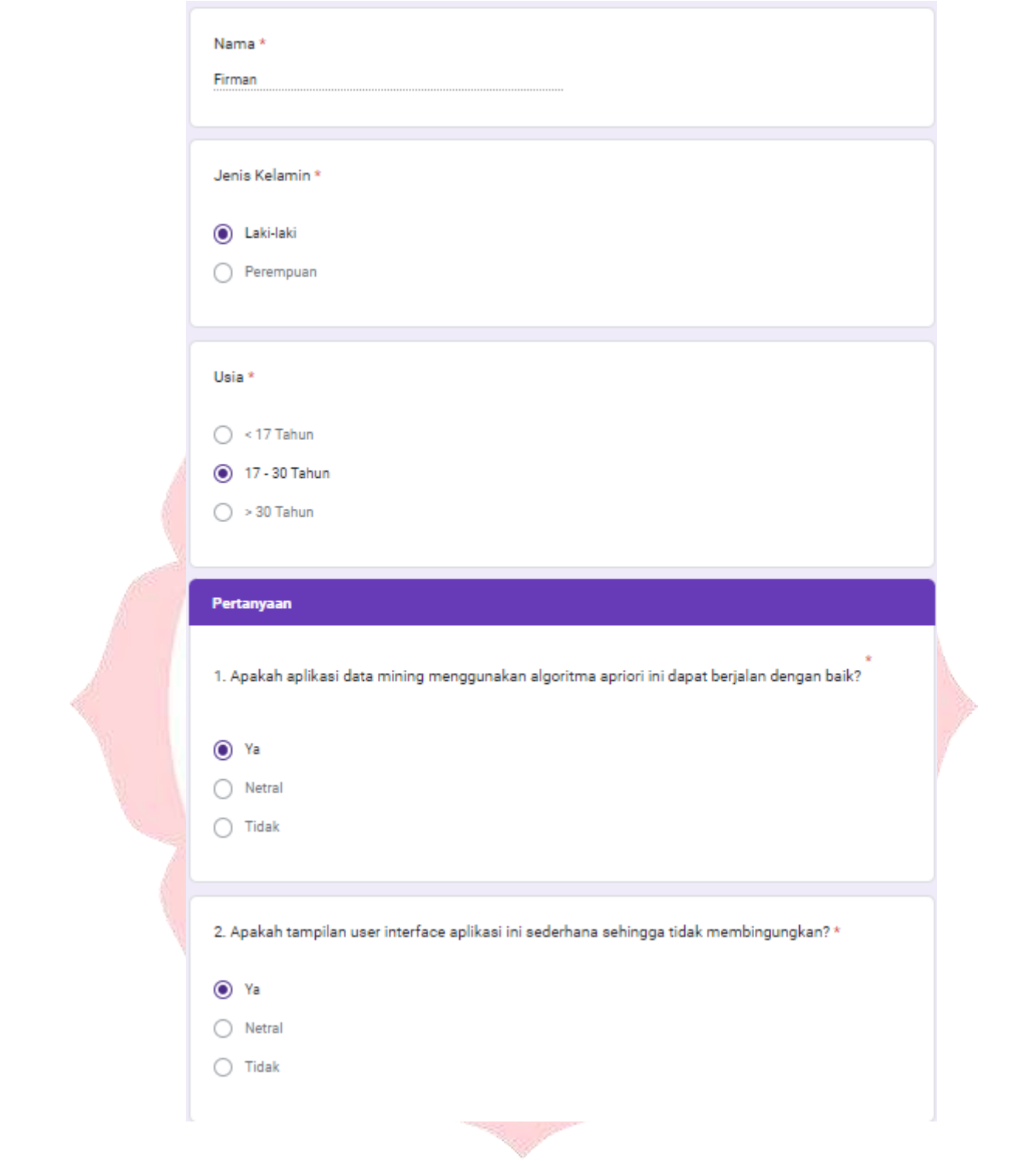

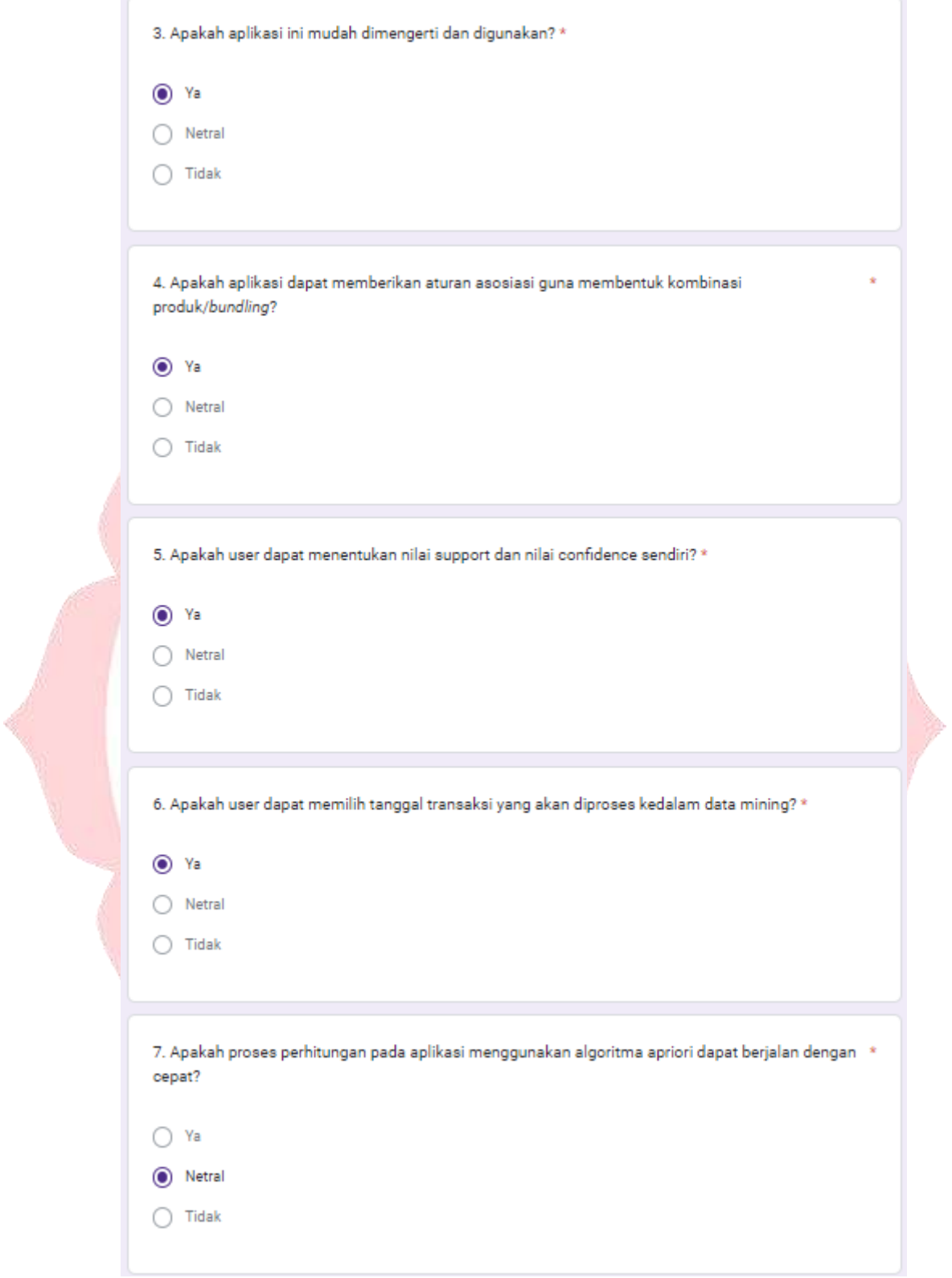

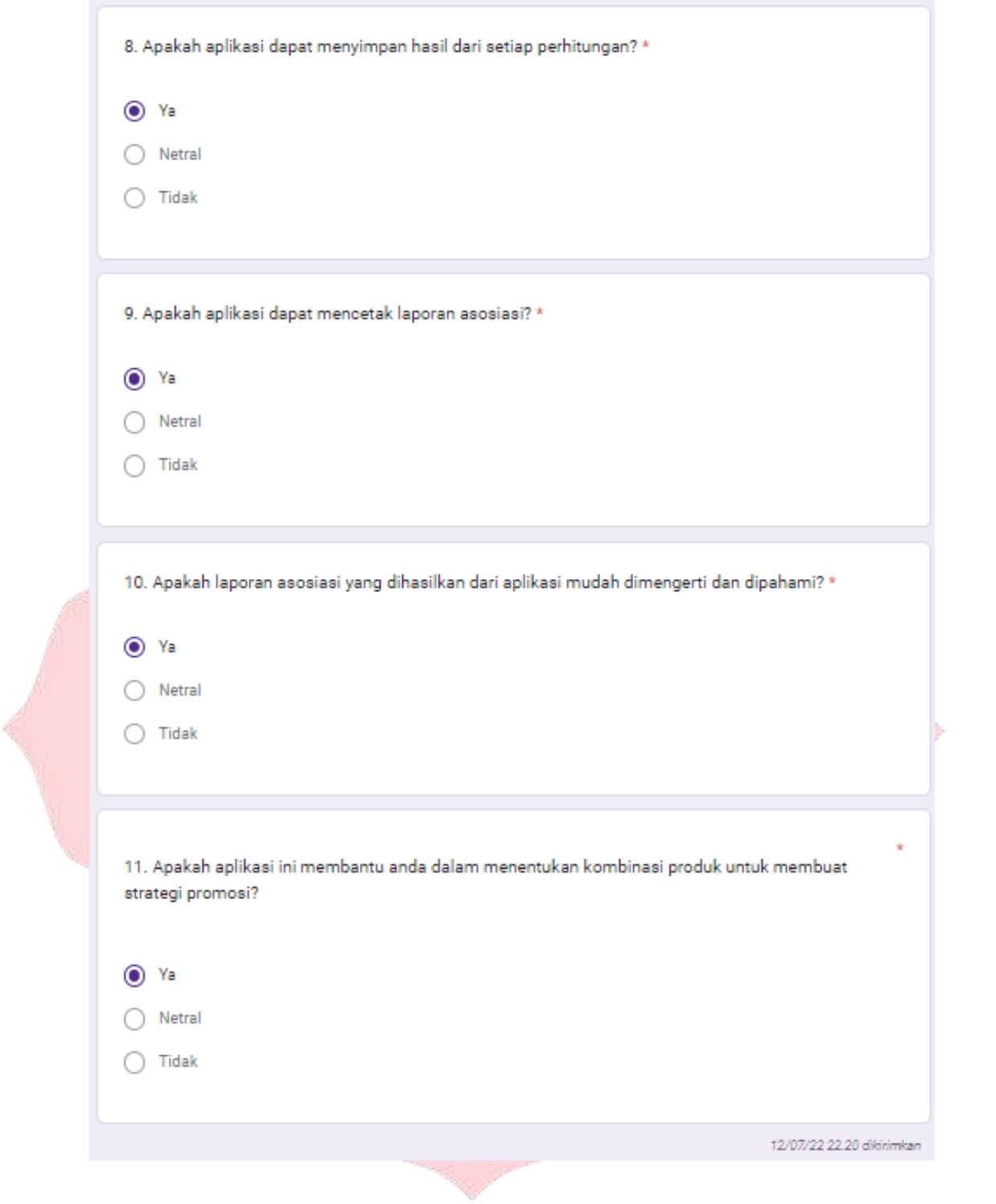

## **Lampiran 6. Nota Pembelian**

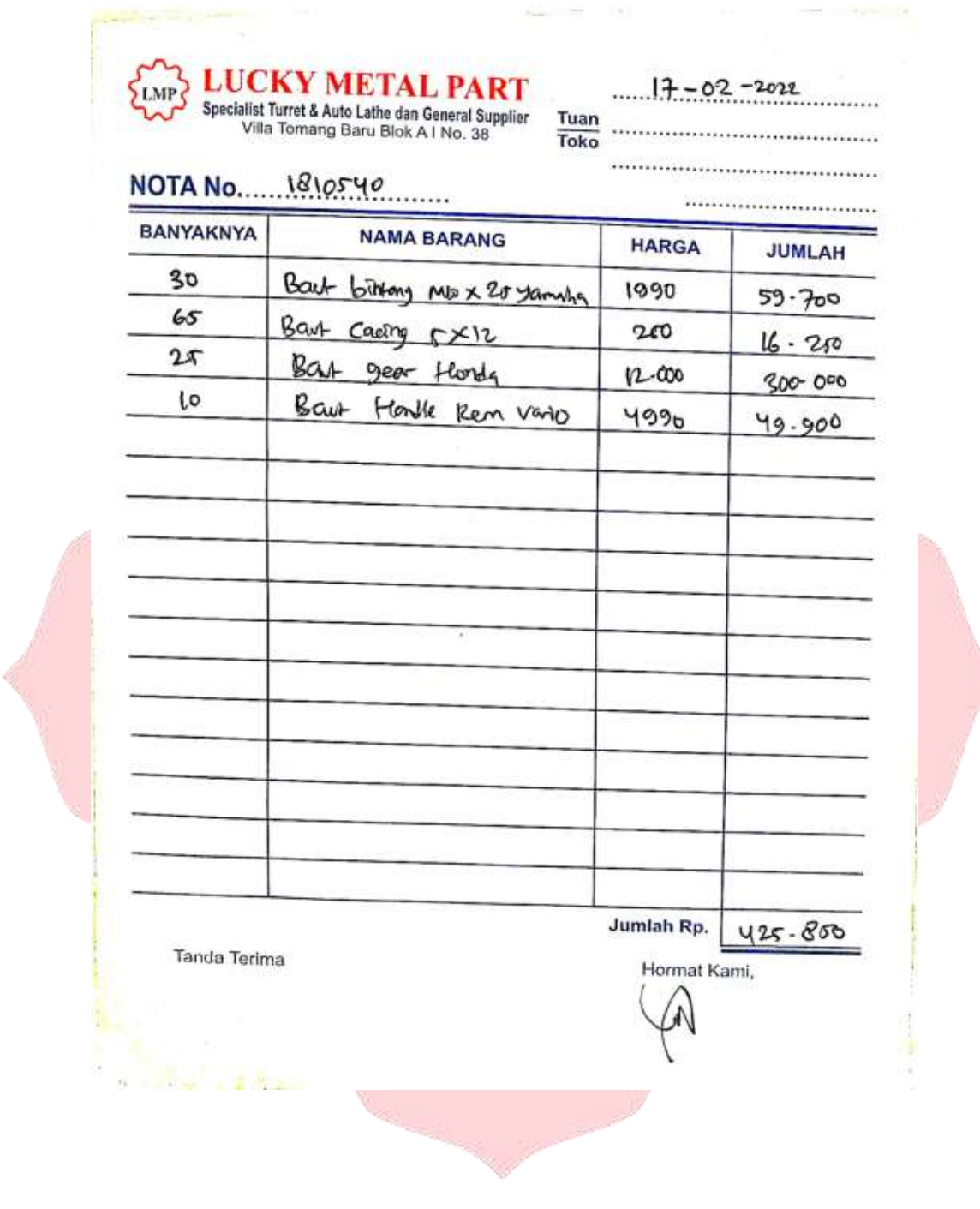

b

### **Lampiran 7.** *Listing* **program**

- proses\_apriori.php

<?php

//session\_start();

if (!isset(\$\_SESSION['apriori\_id'])) {

header("location:index.php?menu=forbidden");

ARARM

} include\_once "database.php"; include\_once "fungsi.php"; include\_once "mining.php"; include\_once "display\_mining.php"; ?>

<div class="main-content"> <div class="main-content-inner"> <div class="page-content"> <div class="page-header">

 $\langle h1 \rangle$ 

Proses Apriori

 $<$ /h1>

</div><!-- /.page-header -->

<?php

//object database class

 $$db\_object = new database();$ 

\$pesan\_error = \$pesan\_success = "";

if (isset(\$\_GET['pesan\_error'])) {

```
 $pesan_error = $_GET['pesan_error'];
```

```
 if (isset($_GET['pesan_success'])) {
```
 $$pesan_success = $_{\text{GET}}[{}'pesan_success']$ ;

}

}

if (isset(\$\_POST['submit'])) {

```
\frac{1}{2} can_process = true;
```
if (empty(\$\_POST['min\_support']) || empty(\$\_POST['min\_confidence'])) {

\$can\_process = false;

?>

<script>

location.replace("?menu=proses\_apriori&pesan\_error=Min Support dan Min Confidence harus diisi");

</script>

<?php

}

if (!is\_numeric(\$\_POST['min\_support']) || !is\_numeric(\$\_POST['min\_confidence'])) {

```
\frac{1}{2} \frac{1}{2} \frac{1}{2} \frac{1}{2} \frac{1}{2} \frac{1}{2} \frac{1}{2} \frac{1}{2} \frac{1}{2} \frac{1}{2} \frac{1}{2} \frac{1}{2} \frac{1}{2} \frac{1}{2} \frac{1}{2} \frac{1}{2} \frac{1}{2} \frac{1}{2} \frac{1}{2} \frac{1}{2} \frac{1}{2} \frac{1}{2}
```
?>

<script>

 location.replace("?menu=proses\_apriori&pesan\_error=Min Support dan Min Confidence harus diisi angka");

 </script>  $\langle$ ?php //

}

if (\$can\_process) {

 $$tgl = explode(" - ", $_POST[range\_tanggal']);$ 

 $$start = format_data(\$tgl[0]);$ 

 $$end = format_data($tgl[1]);$ 

if (isset( $\$$ \_POST['id\_process'])) {

 $$id\_process = $_POST['id\_process']$ ;

//delete hitungan untuk id\_process

reset\_hitungan(\$db\_object, \$id\_process);

UDOX 10

HARI

//update log process

 $$field = array($ 

"start\_date" => \$start,

"end\_date"  $\Rightarrow$  \$end,

"min\_support" => \$\_POST['min\_support'],

"min\_confidence" => \$\_POST['min\_confidence']

 $$where = array($ 

);

"id" => \$id\_process

\$query = \$db\_object->update\_record("process\_log", \$field, \$where);

} else {

);

//insert log process

\$field\_value = array(

"start\_date" => \$start,

"end\_date" => \$end,

```
 "min_support" => $_POST['min_support'],
```

```
 "min_confidence" => $_POST['min_confidence']
```
);

\$query = \$db\_object->insert\_record("process\_log", \$field\_value);

DDWN

HAR

 $$id\_process = $db\_object > db\_insert\_id();$ 

}

//show form for update

?>

<div class="row"

<div class="col-sm-12">

<form method="post" action="">

<div class="col-lg-6 ">

<!-- Date range -->

<div class="form-group">

<label>Tanggal: </label>

<div class="input-group">

```
 <div class="input-group-addon">
```

```
 <i class="fa fa-calendar"></i>
```
 $\langle$ div $>$ 

 <input type="text" class="form-control pull-right" name="range\_tanggal" id="iddate-range-picker-1" required="" placeholder="Date range" value="<?php echo \$\_POST['range\_tanggal'];  $?$ >">

 $\langle \text{div}\rangle \langle$ !-- /.input group -->

</div><!-- /.form group -->

```
 <div class="form-group">
```
<input name="search\_display" type="submit" value="Search" class="btn btn-

default">

 $\langle$ div $>$ 

 $\langle$ div $>$ 

<div class="col-lg-6 ">

<div class="form-group">

<label>Min Support: </label>

 <input name="min\_support" type="text" value="<?php echo \$\_POST['min\_support']; ?>" class="form-control" placeholder="Min Support">

<div class="form-group">

<label>Min Confidence: </label>

 <input name="min\_confidence" type="text" value="<?php echo \$\_POST['min\_confidence']; ?>" class="form-control" placeholder="Min Confidence">

 $\langle$ div>

</div>

<input type="hidden" name="id\_process" value="<?php echo \$id\_process; ?>">

<div class="form-group">

<input name="submit" type="submit" value="Proses" class="btn btn-success">

 $\langle$ div>

 $\langle$ div $>$ 

</form>

 $\langle$ div $>$ 

 $\langle$ div $>$ 

<?php

echo "Min Support Absolut: " . \$\_POST['min\_support'];

echo "<br/> ">:

\$sql = "SELECT COUNT(\*) FROM transaksi

WHERE transaction\_date BETWEEN '\$start' AND '\$end' ";

 $\frac{\text{Sres}}{\text{Sds}} = \frac{\text{Sdb\_object}}{\text{Sds}}$  = \text{sql}\$ \text{sql}\$ \text{sql}\$ \text{sql}\$ \text{sql}\$ \end{sql}\$ \end{sql}\$ \end{sql}\$ \end{sql}\$ \end{sql}\$ \end{sql}\$ \end{sql}\$ \end{sql}\$ \end{sql}\$ \end{sql}\$ \end{sql}\$ \end

 $$num = $db\_object > db\_fetch\_array($res);$ 

\$minSupportRelatif = (\$\_POST['min\_support'] / \$num[0]) \* 100;

Ÿ)

HARN

echo "Min Support Relatif: " . \$minSupportRelatif . "%";

echo "<br>";

echo "Min Confidence: " . \$\_POST['min\_confidence'] . "%";

echo "<br>";

echo "Start Date: " . \$\_POST['range\_tanggal'];

echo "<br>":

\$result = mining\_process(

\$db\_object,

\$\_POST['min\_support'],

\$\_POST['min\_confidence'],

\$start,

\$end,

\$id\_process

);

if (\$result) {

display\_success("Proses mining selesai");

} else {

```
 display_error("Gagal mendapatkan aturan asosiasi");
     }
    display_process_hasil_mining($db_object, $id_process);
   }
 } else {
                                                  DANKWAY
  $where = "ggal"; if (isset($_POST['range_tanggal'])) {
    $tgl = explode(" - ", $_POST[range\_tanggal']);\text{Start} = \text{format\_date}(\text{Stgl}[0]);
    $end = format_data($tgl[1]);
```
\$where = " WHERE transaction\_date "

. " BETWEEN '\$start' AND '\$end"';

```
 $sql = "SELECT
```
FROM

*}* }

 $*$ 

transaksi " . \$where;

\$query = \$db\_object->db\_query(\$sql);

 $$jumlah = $db\_object > db_number\_num\_rows(\overline{\$query});$ 

 $\iota$ 

u

?>

<form method="post" action="">

<div class="row">

<div class="col-lg-6 ">

<!-- Date range -->

<div class="form-group">

<label>Tanggal: </label>

<div class="input-group">

<div class="input-group-addon">

<i class="fa fa-calendar"></i>

#### $\langle$ div>

 <input type="text" class="form-control pull-right" name="range\_tanggal" id="id-daterange-picker-1" required="" placeholder="Date range" value="<?php echo \$\_POST['range\_tanggal']; ?>">

 $\langle$ div> $\langle$ !-- /.input group -->

```
\langlediv\rangle \langle!--\frac{\rangle}{\langle}.form group --\rangle
```
<div class="form-group">

<input name="search\_display" type="submit" value="Search" class="btn btn-default">

 $\langle$ div $>$ 

 $\langle$ div>

<div class="col-lg-6 ">

<div class="form-group"

<input name="min\_support" type="text" class="form-control" placeholder="Min

#### Support">

 $\langle$ div $>$ 

<div class="form-group">

 <input name="min\_confidence" type="text" class="form-control" placeholder="Min Confidence (%)">

 $\langle$ div>

<div class="form-group">

<input name="submit" type="submit" value="Proses" class="btn btn-success">

UDONY AND MANUSCRIPT

 $\langle$ div $>$ 

 $\langle$ div $>$ 

 $\langle$ div $>$ 

</form>

<?php

if (!empty(\$pesan\_error)) {

display\_error(\$pesan\_error);

AS

### }

 $\left\{\begin{array}{cc} \end{array}\right\}$ 

if (!empty(\$pesan\_success)) {

display\_success(\$pesan\_success);

echo "Jumlah data: " . \$jumlah . "<br>";

if (\$jumlah  $== 0$ ) {

echo "Data kosong...";

} else {

?>

<table class='table table-bordered table-striped table-hover'>

 $<$ tr $>$ 

 $\n**th** > No  
\n**th**$ 

```
 <th>Tanggal</th>
                                  <th>Produk</th>
                            \langle tr \rangle <?php
                            ~$no = 1;while ($row = $db_object->db_fetch_array($query)) {<br>
echo "<ttp";<br>
echo "<ttb", $no. "</tdb";<br>
echo "<tdb". $now['transaction_date']. "</tdb";<br>
echo "<tdb". $row['transaction_date']. "</tdb";<br>
echo "</tdb".<br>
$no++;<br>
$no++;
                                 echo "<tr>";
                                echo "<td>". $no . "</td>";
                                  echo "<td>" . $row['transaction_date'] . "</td>";
                                 echo "<td>" . $row['produk'] . "</td>";
                                 echo "\langle tr \rangle";
                                 $no++;All the state of the state of the state of the state of the state of the state of the state of the state of the state of the state of the state of the state of the state of the state of the state of the state of the stat
 ?>
                        </table>
               <?php
                    }
               }
                                                                    ö
                                                                                                                                      63
                                                                                  UB
                                                                                                                   D
               ?>
         \langlediv>\langlediv>\langlediv>
```